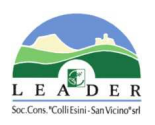

# **GAL "Colli Esini San Vicino" PIANO DI SVILUPPO LOCALE 2014-2020**  approvato con Decreto del Dirigente del Servizio Ambiente Agricoltura della Regione Marche n. 76 del 14 novembre 2016

**Bando Misura 19.2.1.1.B Azioni formative per gestori del territorio, operatori economici e PMI nelle aree rurali** *– Sottomisura b) Progetti di formazione avanzata/extracurriculare, stage, inserimento in azienda, contaminazione intersettoriale.* **(Approvato dal CdA nella seduta del 18 dicembre 2018)**

**Strategia di aggregazione:** il bando viene attivato nell'ambito dei Piani Integrati Locali

**Regime di aiuto:** "de minimis" (ex Reg. UE 1407/2013). (CAR 6726)

**Obiettivo**: Contribuire alla elevazione del grado di istruzione e formazione dei giovani ed alla creazione di figure professionali innovative per le imprese, per il comparto turistico, per nuove forme di artigianato digitale, per le attività culturali" formando giovani secondo profili professionali coerenti con i fabbisogni delle imprese locali e con l'approccio di contaminazione tra cultura ed impresa posto a base della programmazione.

**Destinatari del bando**: Organismi pubblici e privati accreditati che forniranno il servizio di formazione

**Destinatari finali del bando**: giovani occupati in imprese del territorio del PIL

**Dotazione finanziaria assegnata:** €42.500,00

**Scadenza per la presentazione delle domande:** 19 marzo 2019 – ore 13,00

**Responsabile di misura:** Avv. Fabrizio Panzavuota

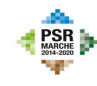

Unione Europea / Regione Marche<br>PROGRAMMA DI SVILUPPO RURALE 2014-2020 .<br>Ndo Europeo Agricolo per lo sviluppo rurale: l'Europa investe nelle zone rural

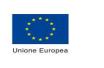

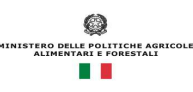

**REGIONE** 

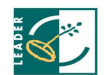

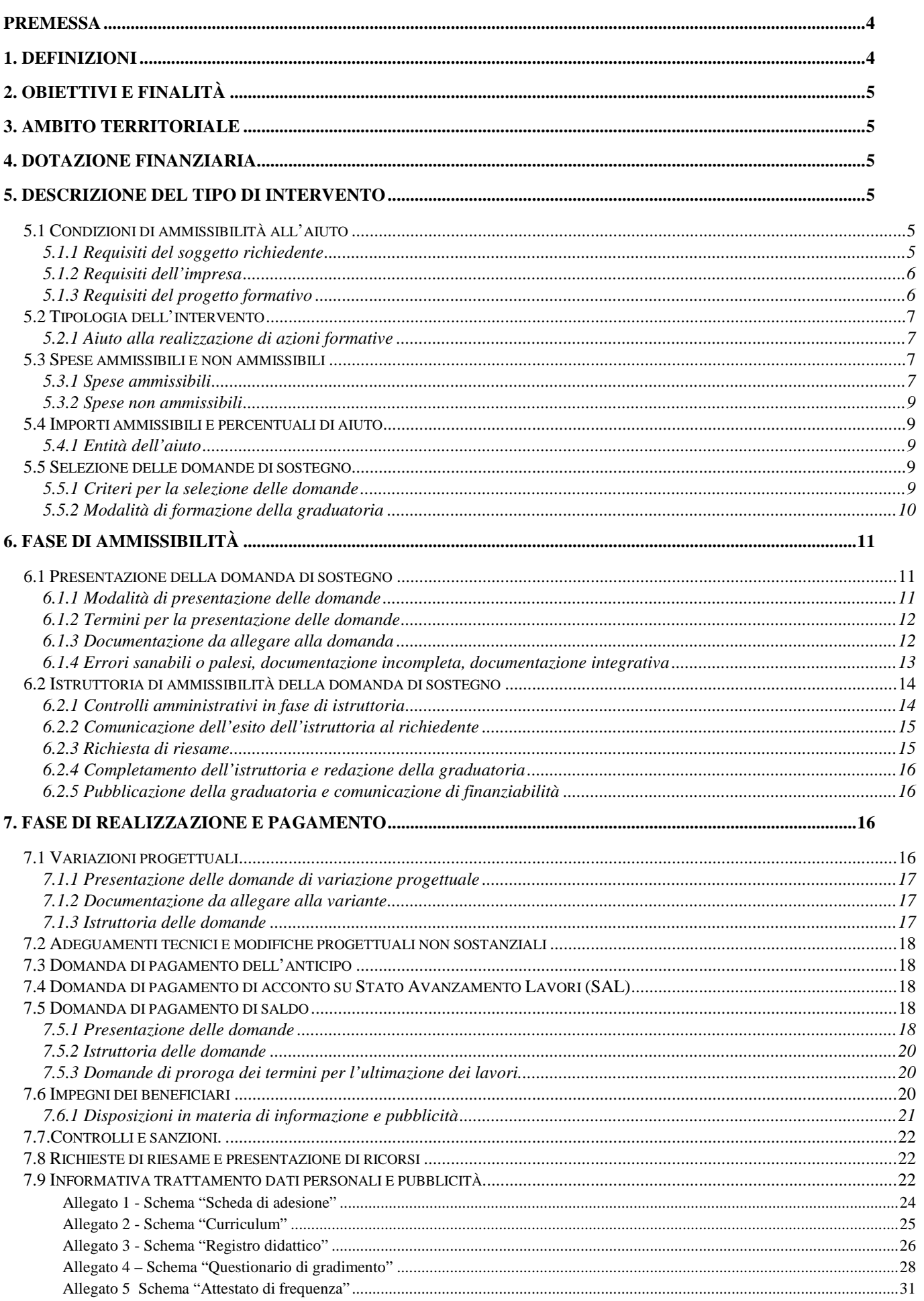

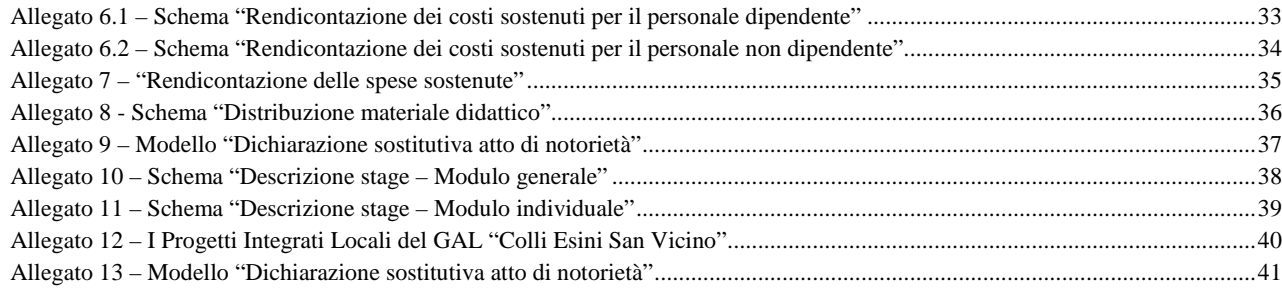

# **Premessa**

La presente premessa forma parte integrante e sostanziale del bando.

Il presente bando e la relativa modulistica saranno pubblicati sul sito web del GAL al seguente indirizzo: http://www.colliesini.it/menubandipsl. Si darà notizia della pubblicazione del presente bando, oltre che sulla bacheca informativa e nella Pagina Facebook del GAL "Colli Esini San Vicino", anche sul sito web della Regione Marche e sul sito Web della Rete Rurale; lo stesso sarà trasmesso anche agli Enti Locali tramite posta certificata (PEC) al fine della pubblicazione sui rispettivi albi pretori on-line.

**Di eventuali richieste di chiarimento e delle loro risposte, così come di eventuali integrazioni al bando (deliberate dal CdA) sarà data informazione mediante PUBBLICAZIONE SUL SITO DEL GAL, nella medesima pagina in cui è stato pubblicato il bando (**http://www.colliesini.it/menubandipsl**).** 

Per tutto quanto non espressamente previsto dal presente atto si applicano le norme e le disposizioni contenute nel Programma di Sviluppo Rurale della Regione Marche 2014-2020, nel Piano di Sviluppo Locale del GAL "Colli Esini San Vicino 2014-2020" nonché le disposizioni previste da AGEA per la presentazione delle domande e alla relativa modulistica, anche con riferimento al trattamento dei dati personali, ed alle Linee Guida sulla ammissibilità delle spese relative allo sviluppo rurale 2014-2020 e le vigenti disposizioni comunitarie, nazionali e regionali.

Il GAL "Colli Esini San Vicino" si riserva la facoltà, a suo insindacabile giudizio, di revocare, modificare o annullare il presente Avviso pubblico, qualora ne ravvedesse l'opportunità per ragioni di pubblico interesse, senza che per questo i soggetti richiedenti possano vantare dei diritti nei confronti del GAL. Inoltre il GAL si riserva la possibilità di apportare con successivi atti eventuali modifiche o integrazioni alle procedure utilizzate nel presente Avviso pubblico e alla modulistica collegata, a seguito di future evoluzioni della normativa applicabile.

#### **1. Definizioni**

 $\overline{a}$ 

**AGEA:** Agenzia per le Erogazioni in Agricoltura con funzione di Organismo Pagatore per la Regione Marche.

**Attività formativa**: acquisizione, attraverso corsi, workshop/laboratori formativi, seminari e coaching individuale di competenze specifiche

**Beneficiario: s**oggetto la cui domanda di sostegno risulta finanziabile con l'approvazione della graduatoria, responsabile dell'avvio e dell'attuazione delle operazioni oggetto del sostegno.

**Destinatario del bando**: soggetto che può presentare domanda di sostegno

**Destinatario delle attività di formazione**: soggetto cui sono dirette le attività di formazione

**Domanda di sostegno:** domanda di sostegno o di partecipazione a un determinato regime di aiuto in materia di Sviluppo Rurale.

**Domanda di pagamento:** domanda che il beneficiario presenta per ottenere il pagamento.

**Fascicolo aziendale:** Il fascicolo aziendale è l'insieme delle informazioni relative ai soggetti tenuti all'iscrizione all'Anagrafe, controllate e certificate dagli Organismi pagatori con le informazioni residenti nelle banche dati della Pubblica amministrazione e in particolare del SIAN ivi comprese quelle del Sistema Integrato di Gestione e Controllo (SIGC). Il fascicolo aziendale, facendo fede nei confronti delle Pubbliche Amministrazioni come previsto dall'articolo 25, comma 2, del decreto-legge 9 febbraio 2012, n. 5, è elemento essenziale del processo di semplificazione amministrativa per i procedimenti previsti dalla normativa dell'Unione europea, nazionale e regionale<sup>1</sup>.

**FEASR:** Fondo Europeo Agricolo per lo Sviluppo Rurale.

**GAL:** soggetto individuato ai sensi dell'art. 35 Reg. 1303/2013 per l'attuazione della strategia LEADER.

**Operazione**: unità elementare dell'intervento rappresentata da un progetto, un'azione o un gruppo di progetti che contribuisce alla realizzazione degli obiettivi della Misura e del Programma.

<sup>&</sup>lt;sup>1</sup> Il fascicolo contiene quindi le informazioni certificate indicate sopra, ivi incluse le informazioni costituenti il patrimonio produttivo dell'azienda agricola reso in forma dichiarativa e sottoscritto dall'agricoltore, in particolare: a) Composizione strutturale; b) Piano di coltivazione; c) Composizione zootecnica; d) Composizione dei beni immateriali; e) Adesioni ad organismi associativi; f) Iscrizione ad altri registri ed elenchi compresi i sistemi volontari di controllo funzionali all'ottenimento delle certificazioni. (Cfr DM Ministero delle politiche agricole alimentari e forestali n.162 del 12/01/2015 Decreto relativo alla semplificazione della gestione della PAC 2014-2020).

**PROGETTO INTEGRATO LOCALE (PIL):** Progetto presentato dal Soggetto Capofila, completo delle informazioni richieste dalla DGR n. 217 del 13.3.2017 come modificata dalla DGR n. 534 del 29.5.2017: Delimitazione del territorio del PIL, Diagnosi dell'Area (Descrizione del territorio; Analisi dei punti di forza e debolezza; Fabbisogni scaturenti dalla SWOT), Strategia del PIL (la scelta dei fabbisogni; gli obiettivi da raggiungere: la loro scelta e la loro misurazione, le possibili azioni funzionali al raggiungimento degli obiettivi), Piano di azione del PIL (Interventi scelti a sostegno della strategia, il piano degli indicatori, il Piano Finanziario) e relativo GANTT, la Governance del PIL (la direzione strategica; la gestione operativa, la comunicazione dei risultati).

**RICHIEDENTE:** soggetto che presenta domanda di sostegno.

**SIAN:** Sistema Informativo Agricolo Nazionale.

**SIAR:** Sistema Informativo Agricoltura Regionale.

#### **2. Obiettivi e finalità**

Il presente bando persegue l'obiettivo di "Contribuire alla elevazione del grado di istruzione e formazione dei giovani ed alla creazione di figure professionali innovative per le imprese, per il comparto turistico, per nuove forme di artigianato digitale, per le attività culturali".

#### **3. Ambito territoriale**

L'ambito territoriale interessato dall'applicazione del bando è rappresentato dal territorio di operatività del GAL "Colli Esini San Vicino", costituito dai Comuni di Apiro, Arcevia, Barbara, Belvedere Ostrense, Castelbellino, Castelleone di Suasa, Castelplanio, Cerreto d'Esi, Cingoli, Cupramontana, Fabriano, Filottrano, Genga, Maiolati Spontini, Matelica, Mergo, Monteroberto, Montecarotto, Morro D'Alba, Ostra, Ostra Vetere, Poggio San Marcello, Poggio San Vicino, Rosora, San Marcello, San Paolo di Jesi, Santa Maria Nuova, Sassoferrato, Serra de' Conti, Serra San Quirico, Staffolo.

Tuttavia si precisa che, essendo il presente bando destinato ai PIL (progetti integrati locali) che si costituiranno sul predetto territorio(cfr. Allegato 12) in adesione al bando relativo alla Misura 19.2.16.7 sub a):

- la domanda di sostegno potrà essere proposta da soggetti che hanno aderito ad uno dei Pil;
- il progetto proposto dovrà essere coerente e rispondente alle finalità del PIL cui ha aderito: il progetto deve risultare attinente alle motivazioni del PIL e connesso con i bisogni locali emersi dall'analisi di contesto relativa al PIL e funzionali al conseguimento degli obiettivi del PIL.

#### **4. Dotazione finanziaria**

La dotazione finanziaria del presente bando ammonta ad  $\in$  42.500,00.

# **5. Descrizione del tipo di intervento**

#### **5.1 Condizioni di ammissibilità all'aiuto**

La mancanza di uno dei requisiti di seguito richiesti per il Soggetto richiedente, per l'Impresa e per il progetto formativo determina l'**inammissibilità** o la **decadenza totale o parziale** della domanda.

# **5.1.1 Requisiti del soggetto richiedente**

Il soggetto richiedente

- deve essere **iscritto all'anagrafe delle aziende agricole** con posizione debitamente validata (Fascicolo Aziendale). Il fascicolo aziendale deve essere aggiornato in tutte le sezioni e validato prima della presentazione della domanda di sostegno;

- può essere esclusivamente organismo pubblico e privato **accreditato** dalla Regione Marche ai sensi della DGR n. 2164/2001 (DM n. 166/2001 - DGR n. 62/2001 - approvazione delle procedure operative in materia di accreditamento delle strutture formative della Regione Marche)<sup>2</sup> e ss.mm.ii.;

 $\overline{a}$ 2 Al fine dell'accreditamento vengono valutati anche i seguenti aspetti:

<sup>–</sup> l'ufficio amministrativo esclusivamente dedicato all'attività formativa (capacità organizzativa)

<sup>–</sup> il personale con competenze nella progettazione, rendicontazione, docenza e segreteria.

Inoltre viene richiesta una customer satisfaction e predisposto un sistema di valutazione degli allievi.

- deve dimostrare la **competenza tecnica del personale:** la competenza tecnica del personale sarà valutata in base ai curricula dei docenti in fase di approvazione del corso in relazione alla materia trattata e alla capacità di trasferimento della stessa;

- deve aver aderito ad uno dei PIL che si sono costituiti (allegato 12) presentati a valere sul relativo bando pubblicato dal GAL "Colli Esini San Vicino".

# **5.1.2 Requisiti dell'impresa**

I soggetti di cui al punto 5.1.1. debbono:

a) essere **accreditati** dalla Regione Marche ai sensi della DGR n. 2164/2001 (DM n. 166/2001 - DGR n. 62/2001 - approvazione delle procedure operative in materia di accreditamento delle strutture formative della Regione Marche)<sup>3</sup> e ss.mm.ii. fornendo così la prova della loro capacità organizzativa; In ogni caso, il soggetto richiedente deve risultare accreditato anche al momento dell'approvazione della graduatoria nonché per tutto il periodo di svolgimento dell'attività di cui al presente bando.

b) essere iscritti all'anagrafe delle aziende agricole con posizione debitamente validata (Fascicolo Aziendale).

# **5.1.3 Requisiti del progetto formativo**

Il progetto formativo deve:

a) **essere coerente** e direttamente rispondente **alle finalità del PIL** cui il soggetto richiedente aderito**:** il progetto deve risultare attinente alle motivazioni del PIL e connesso con i bisogni locali emersi

dall'analisi di contesto relativa al PIL e funzionali al conseguimento degli obiettivi del PIL;

b) essere coerente con l'ambito tematico di riferimento: *"Sviluppo dell'occupazione tramite il sostegno alle imprese ed ai sistemi produttivi locali*";

c) essere finalizzato alla "*elevazione del grado di istruzione e formazione dei giovani ed alla creazione di figure professionali innovative per le imprese, per il comparto turistico, per nuove forme di artigianato digitale, per le attività culturali, formando giovani secondo profili professionali coerenti con i fabbisogni delle imprese locali e con l'approccio di contaminazione tra cultura ed impresa";*

d) essere finalizzato ad una formazione avanzata (extracurriculare) per la creazione, in collaborazione tra Enti di formazione ed imprese destinatarie, di figure professionali specifiche. Si prevedono percorsi formativi, di incontro tra discipline diverse, da attivare in collaborazione tra Istituti tecnici e professionali della zona e delle aree contermini, Università, Associazioni di categoria, per la creazione di profili professionali innovativi rispondenti ai fabbisogni delle imprese o Enti del territorio.

e) scaturire da accordi formali con imprese/Enti interessati alla creazione delle figure professionali formate (operai specializzati per industria meccanica, esperti web, social, ICT per aziende artigiane, operatori teatrali, servizi sociali ecc.) o imprese interessate a partecipare a percorsi di contaminazione con artisti, designers, creativi per la diversificazione dei prodotti e l'avanzamento della qualità delle produzioni; dette imprese dovranno avere la propria sede operativa all'interno del territorio del GAL "Colli Esini San Vicino" (paragrafo 3);

f) avere un monte ore complessivo, inclusi **lezioni**, **stage**, **eventi di contaminazione intersettoriale aziendale,** e **prove finali** di una durata compresa tra 50 ore e 180 ore ciascuno. Qualora il n° dei partecipanti al corso scenda al di sotto delle 8 unità (è tollerata una assenza non superiore al 25% sia alle lezioni in aula, sia alle ore di stage previste, sia ai momenti di contaminazione intersettoriale), il corso non potrà essere finanziato;

g) avere un numero di partecipanti al corso compreso tra 8 e 15 allievi, reclutati tra i destinatari di cui alla lettera i) del presente paragrafo 5.1.3. E' fatta salva la possibilità di prevedere uditori per un numero massimo di 3 (tre) per ogni corso;

h) svolgersi **all'interno del territorio del PIL** cui il soggetto richiedente ha aderito presentando la domanda di sostegno, anche nel caso in cui l'Ente formativo abbia sede al di fuori del territorio stesso;

 $\overline{a}$ 3 Al fine dell'accreditamento vengono valutati anche i seguenti aspetti:

<sup>–</sup> l'ufficio amministrativo esclusivamente dedicato all'attività formativa (capacità organizzativa)

<sup>–</sup> il personale con competenze nella progettazione, rendicontazione, docenza e segreteria.

Inoltre viene richiesta una customer satisfaction e predisposto un sistema di valutazione degli allievi.

i) essere rivolto (destinatari *finali*) a **giovani** che al momento della presentazione della domanda di ammissione al singolo corso dovranno essere in possesso dei seguenti requisiti:

- avere un'età compresa tra i 18 anni (compiuti) e i 35 anni (compiuti);
- essere residenti o domiciliati nei comuni del territorio del GAL (vedi paragrafo 3);
- essere dipendente di PMI, ed in particolare di un'impresa che abbia sottoscritto l'accordo formale di cui al precedente punto e) collocata nel territorio del PIL **con contratto di lavoro dipendente (tempo pieno, tempo parziale, tempo indeterminato, tempo determinato) e/o con forme contrattuali di cui al decreto legislativo 10 settembre 2003, n. 276 "Attuazione delle deleghe in materia di occupazione e mercato del lavoro".**

### L'allievo

- non può svolgere lo stage presso il soggetto (Ente, impresa, ecc...) cui l'allievo risulta occupato;
- $\triangleright$  può frequentare il corso durante il proprio orario di lavoro;

m) qualora le classi non siano già costituite in sede di presentazione della domanda di sostegno, deve prevedere **le modalità di individuazione dei partecipanti al corso** e i criteri/le modalità di selezione degli stessi qualora le candidature superino i posti disponibili. Le operazioni di selezione devono risultare da verbale; nel caso in cui le classi siano già costituite in sede di presentazione della domanda di sostegno, nel progetto formativo si deve dar conto di come gli stessi sono stati individuati/selezionati.

n) contenere un **"piano finanziario"** (piano degli investimenti) che tenga conto del costo massimo ammissibile e della tipologia di spese ammissibili (vedi paragrafo 5.3.1);

#### o) Deve essere **prevista una customer satisfaction** e deve essere predisposto un **sistema di valutazione degli allievi**.

p) Ai fini dell'ammissibilità dei progetti **deve essere raggiunto un punteggio minimo** sulla base di specifici criteri di selezione (cfr. paragrafo 5.5.2.).

Non possono essere sono finanziati:

- corsi o tirocini che rientrano nei normali programmi d'insegnamento delle scuole secondarie o di livello superiore, così come previsto dall'art. 14, paragrafo 3 del Reg. (UE) 1305/2013. Sono altresì esclusi i corsi di formazione finanziati con il POR FSE 2014-2020 della Regione Marche.
- sono esclusi gli interventi formativi erogati per adempiere a disposizioni di legge (formazione obbligatoria).

# **5.2 Tipologia dell'intervento**

# **5.2.1 Aiuto alla realizzazione di azioni formative**

Il sostegno viene concesso per la realizzazione di **progetti di formazione avanzata (extracurriculare)**  che possono prevedere lezioni, stage, esperienze di contaminazione intersettoriale per la creazione di figure professionali specifiche.

I corsi proposti debbono possedere le caratteristiche indicate al paragrafo 5.1.3. Qualora le manifestazioni di interesse a partecipare al corso/domande di iscrizione dovessero essere in numero superiore a 15, il soggetto attuatore dovrà selezionare i partecipanti sulla base dei criteri individuati nel progetto formativo approvato.

# **5.3 Spese ammissibili e non ammissibili**

L'eleggibilità della spesa decorre dal giorno successivo la data di presentazione della domanda di sostegno. Le spese collegate alla **ideazione**, invece, possono essere sostenute prima della presentazione della domanda.

# **5.3.1 Spese ammissibili**

Le spese sono ammissibili al sostegno se conformi alle norme stabilite dagli articoli n. 65 e 69 del Reg. (UE) n. 1303/2013 del 17 dicembre 2013 e dall'articolo n. 45 e 46 del Regolamento (UE) n. 1305/2013 del 17 dicembre 2013.

Non ci potrà essere cumulo con altri contributi per le stesse attività e per le medesime spese.

Sono ammissibili all'aiuto le spese ed i seguenti costi sostenuti per l'attuazione dell'operazione:

A. ideazione e progettazione dell'intervento formativo;

- B. coordinamento organizzativo dei corsi;
- C. elaborazione e produzione dei supporti didattici<sup>4</sup>;
- D. compensi del personale docente e non docente
- E. spese di viaggio, vitto e alloggio dei partecipanti;
- F. spese di viaggio, vitto e alloggio del personale docente e non docente compresa la commissione di esame;
- G. acquisto materiali di consumo;
- H. affitto immobili e locali utilizzati per la formazione;
- I. noleggio attrezzature necessarie alle attività formative;
- J. spese di pubblicizzazione delle iniziative di formazione;
- K. spese generali<sup>5</sup> (ad esempio: affitto immobili e locali, noleggio attrezzature per l'intera operazione, utenze..).

#### Il costo massimo previsto è di 11€/ora/allievo.

 $\overline{a}$ 

I **costi per le docenze** sono ammissibili nel limiti stabiliti dalla circolare del Ministero del lavoro della Salute e delle politiche Sociali n. 2 del 02/02/2009 "Tipologia dei soggetti promotori, ammissibilità delle spese e massimali di costo per le attività di rendicontazione e costi reali cofinanziate dal Fondo Sociale Europeo 2007-2013 nell'ambito dei programmi operativi nazionali (PON)".

Per i **rimborsi spese di viaggio** viene riconosciuta una indennità chilometrica massima di € 0,28 euro/Km; in sede di rendicontazione dovrà essere prodotta dichiarazione sottoscritta dall'interessato contenente: data della trasferta, destinazione, chilometri percorsi, motivazione, costo km complessivo; per il **vitto** una indennità massima di € 22,00 a pasto (per trasferta di durata comprese tra 6 e 12 ore); per **l'alloggio** sono rimborsabili solo spese per alberghi di categoria non superiore alle 4 stelle.

Tutte le spese devono essere documentate tramite ricevute fiscali o fatture.

Per le **spese generali** è riconosciuta una percentuale massima del 5% delle azioni formative. Tra le spese generali sono ricomprese le spese di ideazione e progettazione dell'intervento formativo.

Per le **spese di coordinamento organizzativo** è riconosciuta una percentuale massima del 5% delle azioni formative.

Sono riconoscibili le **spese sostenute per l'affitto dei locali**, tuttavia i corsi in aula devono essere effettuati esclusivamente nelle sedi operative dell'Ente accreditato che risultano inserite nell'Elenco Regionale e, solo eccezionalmente, con circostanziata motivazione, è consentito l'uso di sedi esterne. L'utilizzo delle sedi occasionali è subordinato alla conformità dei luoghi con la normativa vigente in materia di sicurezza.

Le **spese di pubblicizzazione delle iniziative di formazione** sostenute dal beneficiario per l'attività necessaria per diffondere l'informazione sui corsi, ai possibili destinatari devono essere sostenute successivamente alla concessione dell'aiuto, **fatte salve quelle collegate alla progettazione/coordinamento che, tuttavia, non devono essere sostenute prima della data di pubblicazione del presente bando.**

Le spese relative alle azioni informative e pubblicitarie, purché conformi alle disposizioni di cui al paragrafo 7.6.1, sono eleggibili a cofinanziamento nella misura stabilita per le spese generali dell'operazione considerata, in quanto parte integrante dell'operazione cofinanziata.

In base a quanto previsto dall'art. 69 comma 3, lettera c, del Reg. (UE) n. 1303/2013, l'**imposta sul valore aggiunto (IVA)** non è ammissibile a un contributo dei fondi SIE, salvo nei casi in cui non sia recuperabile a norma della normativa nazionale sull'IVA. L'IVA che sia comunque recuperabile, non può essere considerata ammissibile anche ove non venga effettivamente recuperata dal beneficiario finale.

<sup>4</sup> In tutto il materiale prodotto(manifesti, dispense, cartelline…) deve essere data adeguata pubblicità al finanziamento pubblico, secondo gli obblighi riportati nell'Allegato III, Parte 1 punto 2 e Parte 2 punti 1 e 2 del Reg. di esecuzione (UE) n. 808/14. Ai loghi ivi indicati andrà aggiunto quello del GAL "Colli Esini San Vicino". La mancata osservanza delle disposizioni inerenti le modalità di pubblicità comporta l'inammissibilità dei costi sostenuti per il materiale prodotto.

<sup>&</sup>lt;sup>5</sup> I costi ricompresi nella voce "Spese generali" sono relativi all'affitto dell'immobile e del noleggio delle attrezzature del beneficiario (dove svolge l'organizzazione dell'attività) che in genere rendiconta pro quota. Quelle di cui alle lettere H e I sono affitto sale per convegni, seminari … (attività puntuali).

# **5.3.2 Spese non ammissibili**

Se durante i controlli in itinere non sarà verificata la presenza del materiale didattico o delle attrezzature previste dal progetto le stesse non saranno considerate ammissibili.

# **5.4 Importi ammissibili e percentuali di aiuto**

### **5.4.1 Entità dell'aiuto**

Il sostegno è concesso in forma di contributo a fondo perduto con **un'intensità dell'80%** delle spese ammissibili. Si applica il regime "de minimis" per le imprese presso cui i soggetti formati operano.

La quota di cofinanziamento privato dovrà essere versato dalla/e impresa/e destinatarie della formazione all'Ente accreditato.

# **5.5 Selezione delle domande di sostegno**

#### **5.5.1 Criteri per la selezione delle domande**

L'attribuzione del punteggio al fine di stabilire la posizione che ogni domanda assume all'interno della graduatoria avviene sulla base dei seguenti criteri.

La presentazione della domanda a valere sul presente avviso comporta l'accettazione di tutte le disposizioni in esso contenute.

Tutti i criteri di selezione devono essere dichiarati **al momento della presentazione della domanda di sostegno (ossia in SIAR, nella sezione dedicata alla dichiarazione del possesso dei requisiti soggettivi)**, **verificati nel corso dell'istruttoria della domanda di sostegno e** posseduti e verificati **anche prima della liquidazione del saldo.**

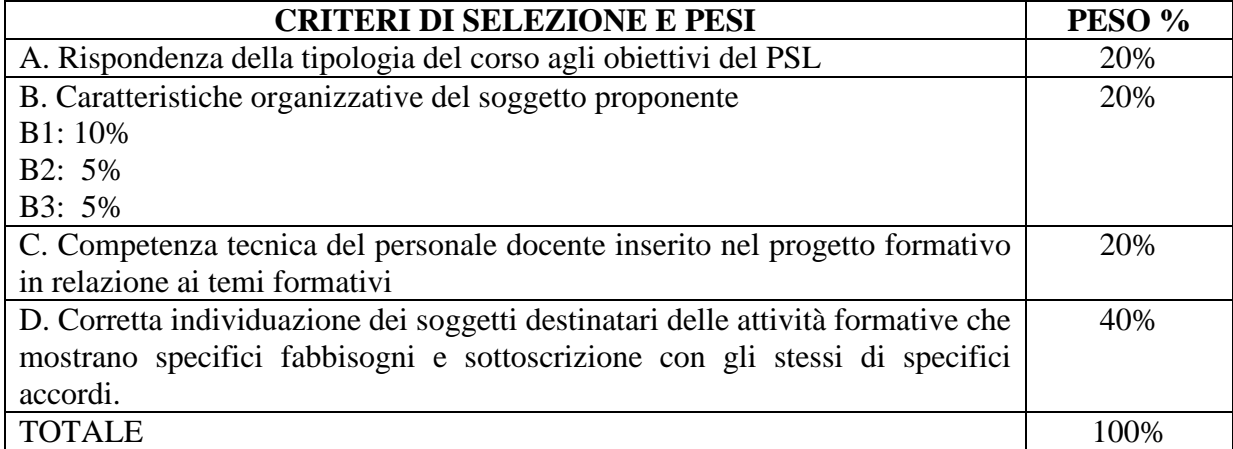

Per ciascuna tipologia di priorità viene assegnato un punteggio in base ai seguenti parametri:

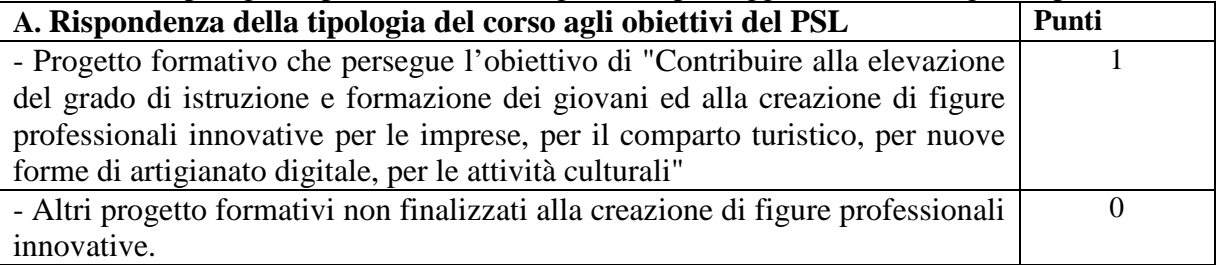

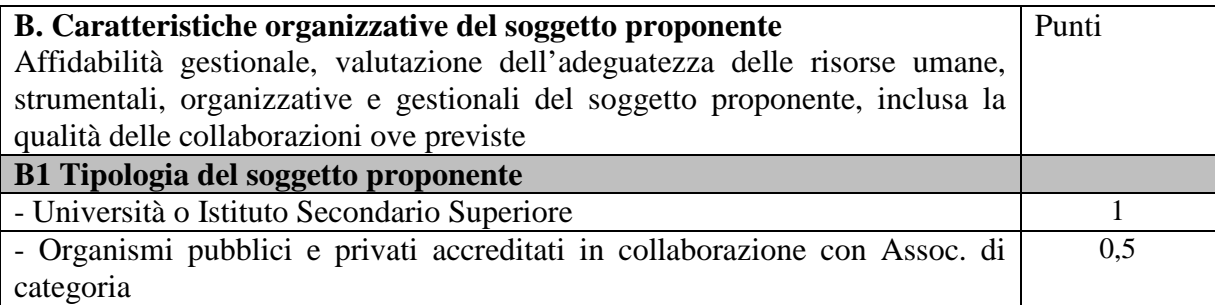

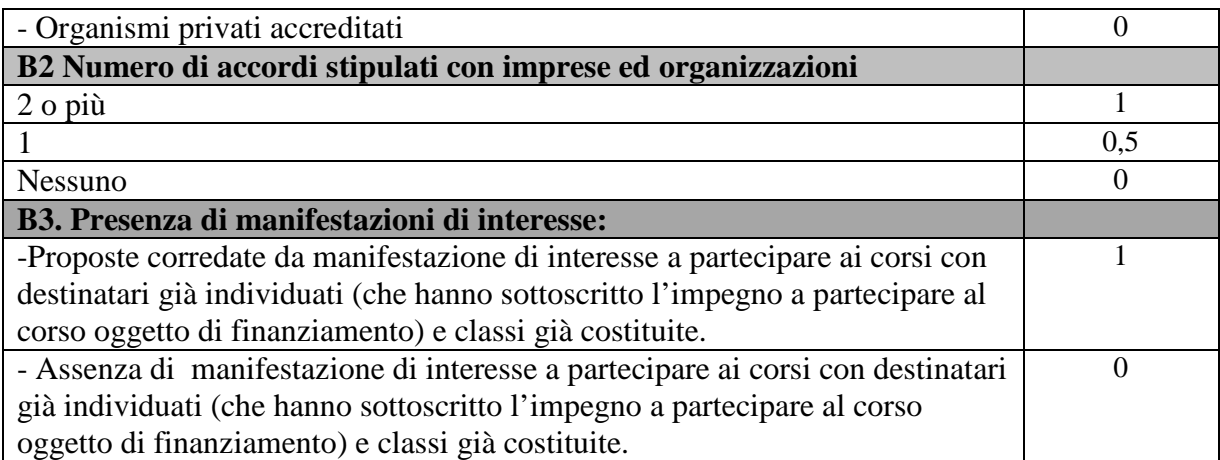

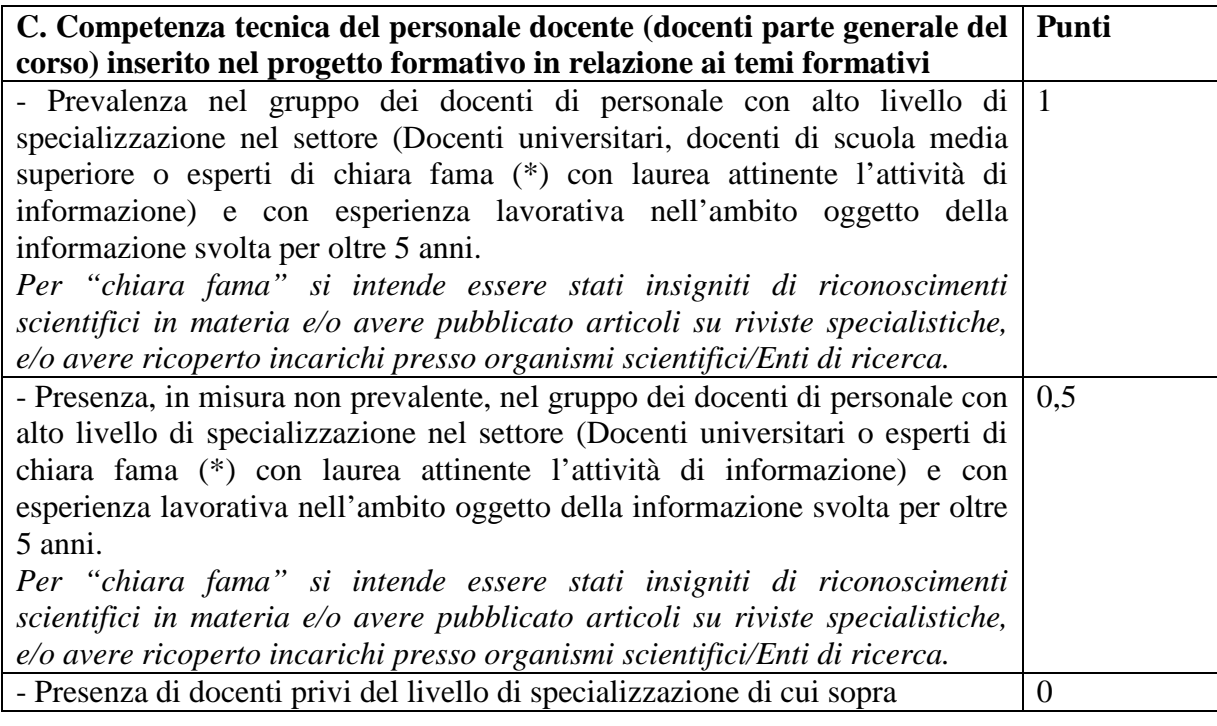

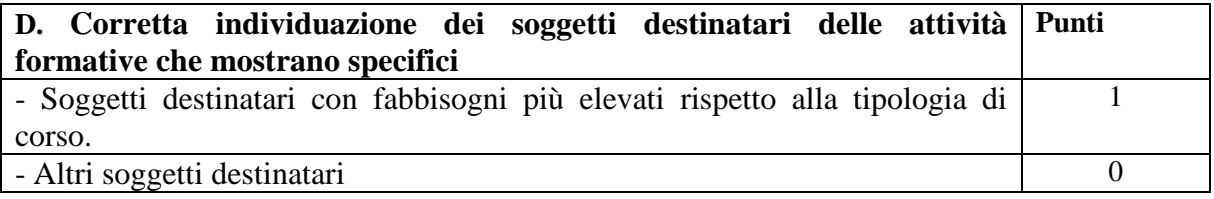

# **5.5.2 Modalità di formazione della graduatoria**

Sono ammesse alla graduatoria le sole domande di sostegno che conseguono un punteggio minimo pari a 50/100. Per ogni scadenza è prevista la formazione di una graduatoria che verrà redatta secondo le seguenti modalità:

1. si attribuiranno i punteggi previsti per ciascun criterio (A-B-C-D);

2. si calcolerà il punteggio finale, espresso come somma ponderata dei punteggi relativi a ciascun criterio (A-B-C-D) moltiplicati per i rispettivi pesi di cui alla tabella tipologia delle priorità.

3. si effettuerà la sommatoria di tutti i valori ottenuti sulla base del calcolo di cui al punto precedente che rappresenterà il punteggio finale in graduatoria.

Le domande verranno finanziate in ordine decrescente di punteggio fino alla concorrenza della dotazione finanziaria prevista nel presente bando.

In caso di parità di punteggio si terrà conto dell'ordine cronologico della presentazione della domanda di sostegno in SIAR.

Poiché il bando viene attivato in PIL, le domande verranno finanziate in ordine decrescente di punteggio **fino alla concorrenza della dotazione finanziaria del PIL cui il soggetto proponente ha aderito in relazione alla dotazione prevista nel presente bando.** 

### **6. Fase di ammissibilità**

#### **6.1 Presentazione della domanda di sostegno**

La presentazione della domanda a valere sul presente avviso comporta l'accettazione di tutte le disposizioni in esso contenute.

Il ricevimento della domanda determina in automatico l'inizio del procedimento<sup>6</sup>.

#### **6.1.1 Modalità di presentazione delle domande**

L'istanza, dovrà essere presentata su SIAR tramite accesso al seguente indirizzo http://siar.regione.marche.it mediante:

- caricamento su SIAR dei dati previsti dal modello di domanda

- caricamento su SIAR degli allegati (confronta paragrafo 6.1.3)

- sottoscrizione della domanda da parte del richiedente in forma digitale mediante specifica smart card (Carta Raffaello), o altra carta servizi abilitata al sistema; è a carico dei richiedenti la verifica preventiva della compatibilità con il sistema della carta servizi che intendono utilizzare.

L'utente può caricare personalmente nel sistema la domanda o rivolgersi a Strutture già abilitate all'accesso al SIAR, quali Centri di Assistenza Agricola (CAA) riconosciuti e convenzionati con la Regione Marche o ad altri soggetti abilitati dalla AdG.

Accanto ai dati identificativi del richiedente la **domanda deve contenere**:

1) la **relazione tecnica** che **dimostri la funzionalità del progetto al raggiungimento degli obiettivi**  definiti mostrando il legame tra le singole operazioni e gli obiettivi in questione e la coerenza dello stesso con il tema progettuale del PIL al quale il soggetto richiedente ha aderito;

#### 2) il **progetto formativo** La descrizione dell'iniziativa progettuale dovrà riportare i seguenti capitoli:

a) Sezione I – Soggetto

a1) Presentazione del soggetto con individuazione delle competenze e delle esperienze in relazione al progetto da eseguire;

a2) Dimostrazione del rispetto dei requisiti di cui al paragrafo 5.1.1 e al paragrafo 5.1.2;

b) Sezione II – Proposta progettuale per ciascun corso;

b1) Denominazione da attribuire al corso

- b2) I singoli moduli
- b3) Le ore di lezione per ogni modulo

b4) Le ore di contaminazione intersettoriali (intese come seminari, laboratori territoriali, … )

b5) Le ore di stage

b6) I contenuti di ciascun progetto di stage. A tal proposito si precisa che **lo stage,** pur non essendo obbligatorio, qualora previsto:

- 〉 deve essere previsto per ogni allievo del corso;
- 〉 nell'ambito del percorso didattico riferito a ciascun corso, le ore di stage possono essere suddivise in più periodi non necessariamente consecutivi;
- 〉 deve mirare al completamento ed alla valorizzazione dell'attività didattica tecnicoprofessionale, rafforzando le conoscenze e le competenze apprese nella fase teoricopratica. Lo stage può prevedere anche visite presso altre imprese o partecipazione ad eventi finalizzati all'apprendimento sul campo

 $\overline{a}$ 6 L. 241/90 art.2 comma

- 〉 essere svolto presso imprese/enti/istituzioni che hanno dato la loro disponibilità ad essere coinvolte nell'iniziativa, operanti nei settori specifici individuati e coerenti con le figure professionali di riferimento e con le finalità del presente Avviso;
- 〉 prevedere l'utilizzo di metodologie, strumenti e attrezzature coerenti con le figure professionali di riferimento;
- b7) Le caratteristiche dei docenti e del personale non docente impiegato,
- b8) Le imprese/gli enti interessati ad ospitare gli allievi per lo stage.

La disponibilità da parte dei soggetti interessati ad ospitare gli stagisti deve essere formalizzata attraverso accordi specifici con il Soggetto attuatore. Per ciascun corso questi accordi si concretizzano:

- 〉 al momento della presentazione della "domanda di sostegno" nella compilazione e sottoscrizione, da parte del legale rappresentante dell'impresa/Ente, delle apposite schede "Descrizione stage – modulo generale" (allegato 10);
- 〉 successivamente:
	- nella redazione e sottoscrizione di apposite convenzioni che definiscano opportunamente gli obiettivi, i ruoli e le funzioni assegnate ai soggetti coinvolti ed i contenuti di ciascun progetto di stage;
	- nella compilazione e sottoscrizione delle apposite schede "Descrizione stage Modulo individuale"(Come da fac simile -Allegato 11) che, unitamente alle relative "Comunicazioni di avvio stage", dovranno essere recapitate al GAL almeno 8 giorni prima dell'inizio dei rispettivi progetti di stage alle quali sono riferite (vedi paragrafo 7.6 )
- b9) eventuale attrezzature utilizzate durante il percorso formativo;
- b10) eventuale materiale didattico o altro messo a disposizione degli allievi;
- b11) luogo di svolgimento dei corsi (idonei in base alla normativa in materia di sicurezza);
- b12) durata in giorni
- b13) orario di svolgimento

**c) identificazione e descrizione dei destinatari dell'azione formativa** con l'indicazione dei fabbisogni rispetto alla tipologia di formazione,

d) **indicazione delle modalità di selezione** degli stessi qualora le candidature superino i posti disponibili, e) dichiarazione dell'idoneità igienico sanitaria dell'aula di svolgimento delle attività di formazione rilasciata dall'ASUR con indicazione degli estremi dell'attestazione,

3. il **piano degli investimenti.**

# **6.1.2 Termini per la presentazione delle domande**

La domanda può essere presentata a partire dal 21.1.2019 fino **alle ore 13:00 del giorno 19.3.2019, termine perentorio**. La domanda deve essere corredata di tutta la documentazione richiesta dal presente bando al paragrafo 6.1.3.

Saranno dichiarate immediatamente inammissibili:

- le domande presentate oltre il termine,

- le domande sottoscritte da persona diversa dal legale rappresentante o dal soggetto delegato, o prive di sottoscrizione.

La verifica viene effettuata entro 10 giorni che decorrono dal termine di presentazione delle domande.

In sede di istruttoria determinerà altresì la inammissibilità della domanda la presenza di investimenti non in linea con quanto previsto dal bando e il mancato raggiungimento da parte della domanda del punteggio minimo di cui al paragrafo 5.5.2.

# **6.1.3 Documentazione da allegare alla domanda**

Alla domanda di sostegno dovranno essere allegati, a **pena di inammissibilità**:

1) autocertificazione (ai sensi dell'art. 46 DPR 445/200) nella quale il soggetto richiedente indicato il n° del decreto con cui la Regione Marche lo ha accreditato ai sensi della D.G.R. n. 2164/2001 (D.M. n. 166/2001 – D.G.R. n. 62/2001 – Approvazione delle procedure operative in materia di accreditamento delle strutture formative della Regione Marche) e il monte crediti posseduto (vedi allegato 13)

2) Documentazione necessaria ai fini della alla attribuzione dei punteggi di cui al paragrafo 5.5.1 quale, ad esempio:

- 2a) le **schede di adesione** al corso dei discenti sottoscritte secondo il modello (come da fac simile Allegato 1);
- 2b) **curricula** di tutto il personale coinvolto nel progetto formativo (come da fac simile Allegato 2)
- 2c) accordi stipulati con organizzazioni locali (associazioni di categoria, consorzi ed associazioni di operatori, Enti e consorzi di gestione ecc.).

# **Dovranno** *INOLTRE* **essere prodotti, senza che la mancanza determini l'inammissibilità della domanda e, pertanto, potranno essere oggetto di integrazione, i seguenti documenti:**

3) Registro firmato dall'ente proponente riportante l'elenco degli allievi (come da fac simile - Allegato 3); 4) Per i corsi di formazione rivolti alle microimprese, piccole e medie ai sensi dell'articolo 47 del Reg 702/2014:

4a) le **dichiarazioni, ai sensi del D.P.R. 445/2000, dei destinatari della formazione** di non essere soggette all'applicazione dell'articolo 1, paragrafo 5, del Reg. (UE) n. 702/2014 così come previsto dalla "clausola Deggendorf", che vieta l'erogazione di aiuti di Stato ad imprese che debbano restituire precedenti aiuti giudicati illegali ed incompatibili dalla Commissione (come da fac simile – Allegato 1):

4b) **dichiarazione, ai sensi del D.P.R. 445/2000,** resa dal responsabile per la tenuta della contabilità dell`impresa che la ditta non si trova in stato di fallimento, di liquidazione coatta, di concordato preventivo e di non avere procedure esecutive in corso così come previsto dall'articolo 2 punto 14 del Reg. 702/14.

5) dichiarazione sostitutiva per la concessione di aiuti in «*de minimis*» (come da modello disponibile al seguente indirizzo: https://siar.regione.marche.it/SiarWeb/public/downloaddocumenti.aspx);

### **LA MANCATA PRESENTAZIONE DELLA DOCUMENTAZIONE DI CUI AI PUNTI DA 3) A 5) a seguito di richiesta di integrazione determinerà l'inammissibilità della domanda.**

# **6.1.4 Errori sanabili o palesi, documentazione incompleta, documentazione integrativa**

**Errori sanabili o palesi:**

 $\overline{a}$ 

"Le domande di aiuto, le domande di sostegno o le domande di pagamento e gli eventuali documenti giustificativi forniti dal beneficiario possono essere corretti e adeguati in qualsiasi momento dopo essere stati presentati in casi di errori palesi riconosciuti dall'autorità competente sulla base di una valutazione complessiva del caso particolare e purché il beneficiario abbia agito in buona fede. L'autorità competente può riconoscere errori palesi solo se possono essere individuati agevolmente durante un controllo amministrativo delle informazioni indicate nei documenti di cui al primo comma"<sup>7</sup>.

Si considera errore palese quindi quello rilevabile dall'Amministrazione sulla base delle ordinarie, minimali attività istruttorie.

Il richiedente o il beneficiario può chiedere la correzione di errori palesi commessi nella compilazione di una domanda, intesi come errori relativi a fatti, stati o condizioni posseduti alla data di presentazione della domanda stessa e desumibili da atti, elenchi o altra documentazione in possesso di AGEA, dell'ufficio istruttore o del richiedente.

Vengono indicate talune tipologie di errori che possono essere considerate come errori palesi:

- errori materiali di compilazione della domanda e degli allegati, salvo quelli indicati al punto successivo;

- incompleta compilazione di parti della domanda o degli allegati, salvo quelli indicati al punto successivo;

- errori individuati a seguito di un controllo di coerenza (informazioni contraddittorie: incongruenze nei dati indicati nella stessa domanda, incongruenze nei dati presenti nella domanda e nei relativi allegati.) NON si considerano errori palesi:

<sup>7.</sup> Art. 4 REGOLAMENTO DI ESECUZIONE (UE) N. 809/2014 DELLA COMMISSIONE del 17 luglio 2014. Il regolamento prevede inoltre "Qualora l'autorità competente non abbia ancora informato il beneficiario degli eventuali errori contenuti nella domanda di aiuto o nella domanda di pagamento né abbia annunciato un controllo in loco, i beneficiari dovrebbero essere autorizzati a ritirare le loro domande di aiuto o domande di pagamento o parti di esse in qualsiasi momento. Essi dovrebbero inoltre essere autorizzati a correggere o adeguare gli errori palesi, che in alcuni casi devono essere riconosciuti dalle autorità nazionali, contenuti nelle domande di aiuto o nelle domande di pagamento o negli eventuali documenti giustificativi.

- la mancata o errata indicazione degli interventi oggetto della domanda;

- la mancata presentazione della documentazione considerata essenziale per la ricevibilità o necessaria per l'ammissibilità;

- la mancata o errata documentazione relativa alle condizioni di accesso o ai requisiti utili al calcolo dei punteggi di priorità.

#### **Delega, variazioni e integrazioni**

Il richiedente ha facoltà di delegare alcune attività ad altro soggetto. In tal caso deve trasmettere agli uffici una specifica comunicazione contenente:

- i dati del soggetto che ha accettato la delega,

- le attività delegate.

La delega, salvo diversa indicazione contenuta nella comunicazione, ha valore per le attività indicate sino al termine della trattazione della pratica. La delega deve essere sottoscritta dal legale rappresentante della ditta e corredata di documento di identità del medesimo.

Il soggetto richiedente, dopo la presentazione della domanda, è tenuto a comunicare agli uffici istruttori eventuali variazioni riguardanti i dati esposti nella domanda di sostegno e nella documentazione allegata<sup>8</sup>. Le comunicazioni trasmesse dal richiedente successivamente alla scadenza del termine per la presentazione della domanda e riguardanti dati rilevanti per l'ammissibilità o per l'attribuzione di punteggi non saranno tenute in considerazione ai fini della determinazione dell'esito istruttorio a meno che i dati trasmessi comportino variazioni tali da compromettere l'ammissibilità o da comportare la riduzione dei punteggi da attribuire, in tal caso si provvede a prenderne atto e ad effettuare la valutazione in base alla nuova documentazione prodotta.

#### **Invio di documentazione integrativa**

Qualora per lo svolgimento della istruttoria sia necessario acquisire ulteriore documentazione, al richiedente viene inviata una richiesta motivata di integrazione contenente l'elenco completo dei documenti da integrare nonché il termine perentorio entro il quale dovrà essere prodotta la documentazione richiesta, pena il mancato esame della medesima.

#### **Modalità di comunicazione**

 $\overline{a}$ 

Si prevede che tutte le comunicazioni del beneficiario siano effettuate tramite PEC<sup>9</sup> all'indirizzo colliesini@legalmail.it.

#### **6.2 Istruttoria di ammissibilità della domanda di sostegno 6.2.1 Controlli amministrativi in fase di istruttoria**

I controlli relativi all'ammissibilità "immediata" delle domande di sostegno (confronta paragrafo 6.1.2) saranno effettuati dal Responsabile di Misura, mentre l'istruttoria e la valutazione delle domande di sostegno sono effettuati tramite una specifica Commissione di valutazione nominata dal Consiglio di Amministrazione del GAL.

La verifica di ammissibilità dei **progetti individuali** – che avviene con le modalità di seguito indicate - si svolge, nell'arco temporale di **120 giorni** e termina con la predisposizione delle **graduatorie interne (cfr. paragrafo 5.5.2).** 

<sup>8.</sup>Nella fattispecie non sono comprese le "varianti" che possono essere invece presentate successivamente alla formazione della graduatoria disciplinate al paragr. 7.1. del presente bando.

<sup>9.</sup> Codice amm. Digitale - Art. 5-bis Comunicazioni tra imprese e amministrazioni pubbliche (Articolo inserito dall'art. 4, comma 2, D.Lgs. 30 dicembre 2010, n. 235.) 1. La presentazione di istanze, dichiarazioni, dati e lo scambio di informazioni e documenti, anche a fini statistici, tra le imprese e le amministrazioni pubbliche avviene esclusivamente utilizzando le tecnologie dell'informazione e della comunicazione. Con le medesime modalità le amministrazioni pubbliche adottano e comunicano atti e provvedimenti amministrativi nei confronti delle imprese. 2. Con decreto del Presidente del Consiglio dei Ministri, su proposta del Ministro per la pubblica amministrazione e l'innovazione, di concerto con il Ministro dello sviluppo economico e con il Ministro per la semplificazione normativa, sono adottate le modalità di attuazione del comma 1 da parte delle pubbliche amministrazioni centrali e fissati i relativi termini (Il provvedimento previsto dal presente comma è stato emanato con D.P.C.M. 22 luglio 2011). 3. DigitPA, anche avvalendosi degli uffici di cui all'articolo 17, provvede alla verifica dell'attuazione del comma 1 secondo le modalità e i termini indicati nel decreto di cui al comma 2. 4. Il Governo promuove l'intesa con regioni ed enti locali in sede di Conferenza unificata per l'adozione degli indirizzi utili alla realizzazione delle finalità di cui al comma 1.

I controlli amministrativi sulla totalità delle domande sono relativi agli elementi anagrafici della domanda e di incrocio con altre misure del PSR Marche e del PSL del GAL e con altri regimi di aiuto, nonché agli elementi che è possibile e appropriato verificare mediante questo tipo di controlli.

Essi comprendono controlli incrociati con altri sistemi e tengono conto dei risultati delle verifiche di altri servizi o enti o organizzazioni responsabili dei controlli delle sovvenzioni agricole al fine di evitare ogni pagamento indebito di aiuto.

I controlli amministrativi consisteranno nella verifica:

- della completezza dei dati sulla domanda e della documentazione presentata;

- del possesso dei requisiti di ammissibilità previsti nel presente Bando;

- della conformità dei documenti presentati in relazione a quelli previsti dal bando;

- la verifica di validità tecnica,

- l'attribuzione dei punteggi di priorità di cui al paragrafo 5.5.1,

- la verifica dei parametri indicati al paragrafo 5.1.1 "Requisiti del soggetto proponente", al paragrafo 5.1.2 "Requisiti dei soggetti partecipanti al progetto di cooperazione" e al paragrafo 5.1.3 "Requisiti del progetto di cooperazione"del presente bando.

I controlli amministrativi sono inoltre volti a definire che **la spesa relativa a ciascun intervento richiesto risulti necessaria per l'attuazione dell'operazione e funzionale al raggiungimento degli obiettivi,** e che la stessa per essere ammissibile sia:

1. imputabile ad un'operazione finanziata dal bando;

2. pertinente rispetto all'azione ammissibile e risultare conseguenza diretta dell'azione stessa;

3. congrua rispetto all'azione ammessa e comportare costi commisurati alla dimensione del progetto;

4. necessaria per attuare l'azione o il programma di lavoro oggetto della sovvenzione;

5. ragionevole, giustificata e conforme ai principi di sana gestione finanziaria, in particolare in termini di economicità e di efficienza.

A seguito dell'istruttoria di ammissibilità, si provvederà alla quantificazione della spesa ammissibile a sostegno ed alla valutazione dell'idea progettuale con l'attribuzione dei punteggi di merito.

# **Sopralluoghi**

Al fine di accertare il reale svolgimento delle attività formative e la corrispondenza con quelle approvate, saranno effettuati **senza preavviso** in fase di svolgimento delle azioni formative calendarizzate, anche prima della formazione della graduatoria, n. 2 sopralluoghi (controlli tecnici in itinere). Al termine di ogni sopralluogo sarà redatto un verbale riportante gli esiti del controllo, che sarà la base per la valutazione delle eventuali sanzioni (cfr paragrafo 7.7).

#### **Attribuzione del punteggio di priorità**

I punteggi saranno attribuiti sulla base dei criteri previsti dal presente bando al paragrafo 5.5.1 e documentati dai richiedenti. I requisiti devono essere posseduti dal richiedente al momento della presentazione della domanda.

#### **6.2.2 Comunicazione dell'esito dell'istruttoria al richiedente**

Nel caso di inammissibilità parziale o totale della domanda si provvederà all'invio al richiedente della comunicazione di esito istruttorio motivato contenente l'indicazione:

- del punteggio assegnato;
- degli investimenti ammessi e del dettaglio degli investimenti non ammessi;
- del contributo concedibile:
- del termine perentorio entro cui è possibile presentare memorie scritte ai fini della richiesta di riesame (cfr. paragrafo 6.2.3.).

# **6.2.3 Richiesta di riesame**

Entro il termine perentorio di dieci giorni dalla comunicazione di esito istruttorio sopraindicata, il soggetto interessato può richiedere il riesame e la ridefinizione della propria posizione alla Commissione di riesame delle domande (CRD) presso il GAL, attraverso la presentazione di memoria scritta.

Le istanze vanno indirizzate alla Commissione di riesame delle domande nominata con deliberazione del Consiglio di Amministrazione del GAL.

Tali istanze saranno esaminate dalla CRD nei 20 giorni successivi al ricevimento e comunque prima della pubblicazione della graduatoria.

Nel caso di inammissibilità totale o parziale, il provvedimento di non ammissibilità è comunicato ai soggetti interessati.

Esso contiene anche l'indicazione delle modalità per proporre ricorso avverso la decisione e cioè:

- ricorso presso il Tribunale Amministrativo Regionale delle Marche entro 60 gg. dal ricevimento della comunicazione;

o, in alternativa,

- ricorso straordinario al Capo dello Stato entro 120 gg. dal ricevimento della comunicazione.

# **6.2.4 Completamento dell'istruttoria e redazione della graduatoria**

A conclusione dell'attività istruttoria, il Responsabile di misura predispone la graduatoria, sulla base delle domande dichiarate ammissibili.

In relazione alle dotazioni finanziarie previste negli avvisi pubblici, sono ammessi a finanziamento tutti i progetti collocati in posizione utile nella graduatoria, fino alla copertura delle risorse attribuite.

La graduatoria è approvata con deliberazione del Consiglio di Amministrazione del GAL.

#### **6.2.5 Pubblicazione della graduatoria e comunicazione di finanziabilità**

La graduatoria approvata dal CdA del Gal è pubblicata nel sito istituzionale del GAL all'indirizzo http://www.colliesini.it/graduatorie/43-graduatorie-bandi-psl.

A tutti i soggetti che hanno presentato domanda di sostegno sarà inviata la comunicazione relativa alla finanziabilità o alla non finanziabilità a mezzo pec dal Presidente del GAL.

Avverso il provvedimento di approvazione della graduatoria come sopra comunicato qualunque interessato può proporre:

- ricorso presso il Tribunale Amministrativo Regionale delle Marche entro 60 gg. decorrenti dalla ricezione della relativa comunicazione mediante pec,o in alternativa:

-ricorso straordinario al Capo dello Stato entro 120 gg. decorrenti dalla ricezione della relativa comunicazione mediante pec.

# **7. Fase di realizzazione e pagamento**

IL GAL "Colli Esini San Vicino" raccoglie le domande di pagamento dei beneficiari, finalizzate ad ottenere la liquidazione dell'aiuto spettante.

Il pagamento può essere richiesto sotto forma di domanda di pagamento del saldo.

In questa fase inoltre i richiedenti possono presentare eventuali domande di variazione progettuale, adeguamenti e modifiche progettuali non sostanziali.

Si fa presente che **AGEA è il Soggetto pagatore per le Marche** e quindi il solo deputato e legittimato all'erogazione delle somme di cui sopra per saldo, non assumendo a tal riguardo il GAL alcuna responsabilità in ordine ai tempi di erogazione. L'aiuto riconosciuto e concesso sarà liquidato da parte di AGEA previo accertamento dell'esecuzione delle opere/intervento ed approvazione della documentazione tecnica, amministrativa e contabile inerente i lavori effettuati, sulla base delle spese effettivamente sostenute, rendicontate ed approvate, e subordinatamente alla esecuzione dei dovuti controlli di cui al paragrafo 7.5.2 e al paragrafo 7.6.2.

# **7.1 Variazioni progettuali**

Il beneficiario può presentare **una sola richiesta di variante** al progetto approvato. In tale limite non va considerata la variante per cambio di beneficiario, per cui solo nel caso di presentazione di quest'ultima è consentita la presentazione di una seconda variante.

Sono da considerarsi varianti i cambiamenti del progetto originario che comportino modifiche dei parametri che hanno reso l'iniziativa finanziabile:

- a) modifiche tecniche sostanziali degli elementi che hanno determinato l'ammissibilità della domanda: Requisiti del soggetto richiedente (paragrafo 5.1.1.), Requisiti dell'impresa (paragrafo 5.1.2.), Requisiti del progetto (paragrafo 5.1.3.);
- b) modifiche tecniche sostanziali degli elementi che hanno determinato le priorità attribuite al progetto (paragrafo 5.5.1.) (A. Rispondenza della tipologia del corso agli obiettivi del PSL, B. Capacità organizzativa del soggetto proponente, C. Competenza tecnica del personale docente inserito nel progetto formativo in relazione ai temi formativi, D. Corretta individuazione dei soggetti destinatari delle attività formative che mostrano specifici fabbisogni e sottoscrizione con gli stessi di specifici accordi).
- c) Variazione del piano degli investimenti.

# **7.1.1 Presentazione delle domande di variazione progettuale**

Le domande di variante, a pena di inammissibilità, devono essere presentate necessariamente **tramite SIAR**. Non è prevista la comunicazione della variante prima della sua realizzazione.

Il beneficiario può presentare la richiesta di variante (comprendente gli adeguamenti realizzati e non comunicati) fino a **60 giorni** prima della data stabilita per la rendicontazione.

Le varianti approvate ma eseguite in maniera difforme corrispondono a varianti non approvate

Le maggiori spese eventualmente sostenute dal beneficiario per la realizzazione della variante rispetto al piano approvato non determinano aumento di contributo; sono quindi totalmente a carico del beneficiario. Diversamente, nel caso in cui la **variante produca una riduzione della spesa ammessa il contributo viene ricalcolato.** 

La variante può essere ritirata fino a quando al beneficiario non vengano comunicate inadempienze o l'intenzione di svolgere un controllo in loco (Regolamento di Esecuzione (UE) N. 809/2014 della Commissione del 17 luglio 2014 recante modalità di applicazione del regolamento (UE) n. 1306/2013 del Parlamento europeo e del Consiglio per quanto riguarda il sistema integrato di gestione e di controllo, le misure di sviluppo rurale e la condizionalità) $^{10}$ .

# **7.1.2 Documentazione da allegare alla variante**

Alla **richiesta** di variante deve essere allegata la seguente documentazione da presentare tramite SIAR:

a) una **relazione** nella quale sia fatto esplicito riferimento alla natura e alle motivazioni che hanno portato alle modifiche del progetto inizialmente approvato.

b) un **prospetto riepilogativo** delle voci soggette a variazione, che consenta di effettuare un collegamento tra la situazione precedentemente approvata e quella risultante dalla variante richiesta, come previsto dal sistema SIAR.

Nel caso in cui la variazione progettuale consista nella **sostituzione di singoli docenti o personale assimilato,** nella richiesta andranno esplicitate le motivazioni e alla stessa dovrà essere allegata documentazione a supporto della richiesta (lettera del docente, ecc.).

# **7.1.3 Istruttoria delle domande**

 $\overline{a}$ 

L'istruttoria si svolge nell'arco temporale di 45 giorni.

L'istruttoria può determinare la totale o parziale ammissibilità della richiesta oppure l'inammissibilità della stessa.

Nel secondo e nel terzo caso la comunicazione dovrà contenere le motivazioni ed indicare il termine perentorio entro il quale dovranno pervenire eventuali memorie per il riesame ad opera della Commissione di riesame.

<sup>10</sup> Ritiro di domande di aiuto, domande di sostegno, domande di pagamento e altre dichiarazioni 1.Una domanda di aiuto, una domanda di sostegno, una domanda di pagamento o un'altra dichiarazione può essere ritirata, in tutto o in parte, in qualsiasi momento per iscritto. Tale ritiro è registrato dall'autorità competente. Uno Stato membro che si avvale delle possibilità previste all'articolo 21, paragrafo 3, può disporre che la comunicazione alla banca dati informatizzata degli animali di un animale che non si trova più nell'azienda possa sostituire il ritiro scritto. 2.Se l'autorità competente ha già informato il beneficiario che sono state riscontrate inadempienze nei documenti di cui al paragrafo 1 o se l'autorità competente gli ha comunicato la sua intenzione di svolgere un controllo in loco o se da un controllo in loco emergono inadempienze, non sono autorizzati ritiri con riguardo alle parti di tali documenti che presentano inadempienze. 3. I ritiri di cui al paragrafo 1 riportano i beneficiari nella situazione in cui si trovavano prima della presentazione dei documenti in questione o di parte di essi.

L'esito delle richieste di variante è approvato con deliberazione del C.d'A. del GAL.

# **7.2 Adeguamenti tecnici e modifiche progettuali non sostanziali**

Sono da considerarsi **"adeguamenti tecnici",** i cambiamenti del progetto originario che non alterano i parametri che hanno reso finanziabile l'iniziativa. Rientra in tale definizione esclusivamente **il cambio del discente** appartenente alla stessa tipologia di destinatari inserita nell'attività formativa.

Le **"modifiche progettuali non sostanziali"** sono le soluzioni tecniche migliorative, le trasformazioni di dettaglio, vale a dire:

- cambio della sede dell'iniziativa.
- cambio del cronoprogramma del corso.

Per gli ADEGUAMENTI TECNICI e per le MODIFICHE PROGETTUALI NON SOSTANZIALI non è prevista la comunicazione preventiva. La valutazione sarà effettuata direttamente al momento dell'accertamento finale e, di conseguenza, in caso di esito negativo, le spese rimarranno a totale carico del beneficiario.

Tuttavia nei soli casi **di cambiamento della sede dell'iniziativa o del crono programma** dovranno essere comunicati al GAL almeno 5 giorni lavorativi prima del loro realizzarsi. La mancata comunicazione comporterà l'applicazione delle riduzioni e delle esclusioni che saranno disciplinate da successivo Atto della G.R., in attuazione del D.M. 25/01/2017 n. 2490. Tale preavviso può essere più breve solo in presenza di una causa di forza maggiore, dichiarata dall'interessato e verificata dal GAL

# **7.3 Domanda di pagamento dell'anticipo**

Non è prevista l'erogazione di anticipi.

# **7.4 Domanda di pagamento di acconto su Stato Avanzamento Lavori (SAL)**

Non è prevista l'erogazione di acconti su SAL

# **7.5 Domanda di pagamento di saldo**

# **7.5.1 Presentazione delle domande**

La domanda deve essere presentata attraverso il SIAR all'indirizzo **http://siar.regione.marche.it/siarweb/homepage.aspx** entro il termine indicato al paragrafo 7.5.3 "Domande di proroga dei termini per l'ultimazione dei lavori" per la conclusione delle attività.

Alla richiesta di saldo deve essere **allegata la seguente documentazione** da presentare tramite SIAR.

a) relazione tecnica illustrativa delle attività svolte e dei risultati conseguiti rispetto a quanto previsto dal progetto; nella relazione dovranno essere evidenziate anche eventuali difficoltà incontrate nello svolgimento delle attività e le modalità di superamento adottate. La relazione dovrà contenere la giustificazione della scelta dei *preventivi qualora non si sia scelto* il preventivo più basso a parità di condizioni;

b) **fatture** o documenti contabili avente forza probante equivalente. Le fatture o i documenti contabili equipollenti devono riportare un'apposita codifica costituita dall'ID domanda e dalla sottomisura di riferimento, unitamente al dettaglio delle attività svolte con specifico riferimento all'investimento finanziato e nel caso di macchine e attrezzature, il numero di telaio o di matricola. In difetto i documenti dovranno essere rettificati, pena l'inammissibilità della spesa;

c) originali delle buste paga del personale impiegato nelle azioni e relativo modello di versamento oneri e contributi;

d) Prospetto, sottoscritto dal legale rappresentante, del calcolo che attesti il costo orario del personale dipendente e i costi sostenuti per il personale non dipendente che ha operato nelle attività progettuali come da schema (Allegato 6.1 e Allegato 6.2);

e) prospetto, sottoscritto dal legale rappresentante, contenente la descrizione analitica di tutte le spese sostenute (Allegato 7)

f) copia dei documenti contabili, nello specifico per i pagamenti effettuati.

- copia dei bonifici/Riba eseguiti, prodotti dalla Banca o dalla Posta, con il riferimento alla fattura per la quale è stato disposto il pagamento; nel caso in cui il bonifico sia disposto tramite "home banking", il beneficiario del contributo è tenuto a produrre la stampa dell'operazione dalla quale risulti la data ed il numero della transazione eseguita, oltre alla descrizione della causale dell'operazione a cui la stessa fa riferimento;

- copia degli assegni emessi per il pagamento ed estratto conto rilasciato dall'istituto di credito di appoggio riferito all'assegno con il quale è stato effettuato il pagamento delle opere/beni rendicontati. Tale modalità di pagamento può essere accettata, purché l'assegno sia sempre emesso con la dicitura "non trasferibile<sup>11"</sup>;
- carta di credito e/o bancomat. È necessario produrre l'estratto conto rilasciato dall'istituto di credito di appoggio riferito all'operazione con il quale è stato effettuato il pagamento. Non sono ammessi pagamenti tramite carte prepagate.

g) TRE differenti offerte di preventivo per ciascun bene, servizio e prestazione inerente le azioni formative compresa la docenza. I preventivi dettagliati di spesa debbono essere forniti da ditte o professionisti soggetti specializzati datati e firmati, di cui uno prescelto e altri 2 di raffronto.

Si precisa che i preventivi di raffronto, devono riferirsi a servizi/prestazioni con le medesime caratteristiche e prodotti da tre fornitori diversi. I preventivi debbono contenere una serie di informazioni puntuali sul fornitore elenco delle attività eseguite, curriculum delle pertinenti figure professionali della struttura o in collaborazione esterna, sulla modalità di esecuzione del progetto (piano di lavoro, figure professionali da utilizzare, tempi di realizzazione) e sui costi previsti.

Ove non sia possibile disporre di tre offerte di preventivo, è necessario, dopo aver effettuato un'accurata indagine di mercato, predisporre una dichiarazione nella quale si attesti l'impossibilità di individuare altri soggetti concorrenti in grado di fornire i servizi oggetto del finanziamento, allegando una specifica relazione descrittiva, corredata degli elementi necessari per la relativa valutazione.

In presenza di costi standard/listini prezzi approvati dalla Regione, i preventivi delle ditte fornitrici non sono necessari.

Qualora l'acquisizione di beni e servizi sia effettuata da ente o organismo di diritto pubblico, deve essere trasmessa la *"Check list di Agea di autovalutazione per le procedure di gara per appalti di lavori, servizi e forniture D. lgs. 50/2016 e s.m.i*.", sottoscritta dal RUP unitamente alla copia degli atti relativi alle procedure adottate.

h) Documentazione giustificativa relativa a "spese per vitto, viaggi e alloggio" come specificato al paragrafo 5.3.1.

i) nel caso di affitto dei locali per lo svolgimento delle attività formative, la fattura rilasciata dal locatore;

j) documentazione contabile attestante il versamento della quota di cofinanziamento;

k) tutto il materiale prodotto, compreso quello riguardante la pubblicizzazione delle iniziative di formazione e sottoscrizione inerente il rilascio del materiale didattico, come da Allegato 8

l) questionario di gradimento del corso come da allegato 4.

m) attestati di frequenza come da allegato 5.

n) dichiarazione sostitutiva ai sensi dell'articolo 47 del DPR 445/2000 di non avere percepito nessun altro aiuto per il medesimo corso, sottoscritta dal legale rappresentante, come da allegato 9;

o) verbale da cui risultano le operazioni di selezione (vedi paragrafo 5.1.3, lettera k);

p) originale dei registri didattici;

 $\overline{a}$ 

q) tutta la documentazione relativa alla gestione dell'intervento;

r) prospetto riepilogativo delle presenze, firmato dal beneficiario, contenente per ciascun allievo:

- le ore di presenza in aula;

<sup>&</sup>lt;sup>11</sup> Gli assegni, circolari o bancari, devono essere sempre muniti della clausola "non trasferibile" se il loro importo complessivo è pari o superiore ad  $\in$  1000,00. Rileva quindi l'importo complessivo, non del singolo assegno ma di tutti gli assegni emessi nell'arco di sette giorni (o comunque con modalità tali da far nascere il sospetto di un tentativo di elusione della norma). Quindi se il pagamento avviene mediante più assegni circolari, il cui importo complessivo è pari o superiore ad € 1.000,00, devono essere "non trasferibili", anche se di importo singolarmente inferiore ad € 1.000,00. Qualora siano richiesti moduli di assegni in forma libera, dietro una specifica richiesta scritta da parte del soggetto interessato alla banca o pagando € 1,50 a titolo di imposta di bollo per ciascun modulo richiesto in forma libera, tali assegni potranno essere girati solo se il loro importo è inferiore ad € 1.000,00. E' necessario indicare il nome ola ragione sociale del beneficiario: sugli assegni bancari e postali emessi per importi pari o superiori a  $\epsilon$  1.000 (che non possono essere privi della clausola di non trasferibilità); sugli assegni circolari e vaglia postali e cambiari (a prescindere dall'importo). Commento riassuntivo delle nuove disposizioni stabilite con il testo legislativo sotto indicato a partire dal 31.1.2012 (D.L. 6 dicembre 2011, n. 201 (1) (2).Disposizioni urgenti per la crescita, l'equità e il consolidamento dei conti pubblici. (1) Pubblicato nella Gazz. Uff. 6 dicembre 2011, n. 284, S.O. (2) Convertito in legge, con modificazioni, dall'art. 1, comma 1, L. 22 dicembre 2011, n. 214.)

- le ore di presenza agli eventi di contaminazione intersettoriale
- le ore di presenza allo stage;
- % di partecipazione rispetto al monte ore complessivo

Il richiedente deve inoltre dichiarare di non essere soggetto destinatario di misure di prevenzione personale ovvero condannato con sentenza definitiva o, ancorché non definitiva, confermata in grado di appello, per i delitti di criminalità organizzata elencati dall'art. 51, comma 3 bis del codice di procedura penale.

# **7.5.2 Istruttoria delle domande**

La liquidazione del saldo del contributo, da parte di AGEA, è concessa soltanto dopo:

- la verifica del raggiungimento degli obiettivi indicati nel progetto informativo presentato con la domanda di aiuto. La mancata corrispondenza fra quanto previsto e quanto realizzato, in assenza di cause di forza maggiore, determinerà la revisione del sostegno accordato, fino al recupero totale delle provvidenze erogate.

- l'effettuazione di un sopralluogo aziendale inteso a verificare:

1. il rispetto delle prescrizioni, dei vincoli e del raggiungimento degli obiettivi previsti dal progetto;

2. la regolare esecuzione delle azioni previsti nel cronoprogramma;

3. che sia stata data adeguata pubblicità al finanziamento pubblico, secondo gli obblighi riportati nell'Allegato III, Parte 1 punto 2 e Parte 2 punti 1 e 2 del Reg. di esecuzione (UE) n. 808/14.

Le verifiche vengono svolte entro 75 giorni a decorrere dalla data di ricezione della domanda di saldo.

# **7.5.3 Domande di proroga dei termini per l'ultimazione dei lavori.**

Il termine per l'ultimazione delle attività e per la relativa rendicontazione è fissato in 15 mesi dalla data di comunicazione di finanziabilità.

È possibile richiedere proroghe motivate, per un massimo di 3 mesi, indicando:

- i motivi che hanno determinato il ritardo:
- il nuovo cronoprogramma degli interventi.

# **7.6 Impegni dei beneficiari**

Tramite la sottoscrizione della domanda di sostegno il richiedente si impegna, a:

a) iniziare il corso entro 3 mesi dalla data di ricevimento dell'atto di concessione dell'aiuto (comunicazione della decisione individuale di concedere il sostegno), **pena la revoca del finanziamento**; b) prima di iniziare il corso comunicare al GAL la classe dei discenti (nel caso in cui la stessa non fosse già stata comunicata in sede di presentazione della domanda di sostegno);

c) svolgere i corsi secondo i contenuti e le modalità del progetto approvato;

d) far sì che tutte le azioni di formazione prevedano il **rilascio dell'attestato di frequenza** ai soli beneficiari che **abbiano frequentato almeno il 75%** del monte ore del corso;

e) svolgere le attività presso sedi rispondenti alle vigenti norme in materia di igiene e sicurezza;

f) utilizzare le attrezzature previste nel progetto formativo approvato;

g) utilizzare il materiale didattico e quant'altro previsto dal progetto;

h) tenere i registri delle lezioni in aula, nel luogo di svolgimento della formazione per consentire i controlli in itinere;

i) tenere i registri delle lezioni senza commettere gravi irregolarità nella loro compilazione: mancata vidimazione da parte della PA, presenza di cancellature e di correzioni che non consentano la lettura di quanto scritto, presenza di fogli strappati;

j**) inviare**, tramite PEC all'indirizzo colliesini@legalmail.it al GAL, **10 gg prima** dell'avvio del corso, **il calendario delle lezioni**;

k) **comunicare**,tramite PEC all'indirizzo colliesini@legalmail.it al GAL, almeno 8 gg **prima dell'avvio dello stage,** le **"Comunicazioni di avvio stage" e** le **schede denominate "Descrizione stage – Modulo individuale**"(Come da fac simile -Allegato 11);

l) comunicare il cambio della sede dell'iniziativa e il cambio del cronoprogramma del corso almeno **5 giorni lavorativi** prima del loro realizzarsi (cfr. paragrafo 7.2).

m) realizzare il programma previsto dal progetto e presentare la **rendicontazione entro 15 mesi** dalla data della comunicazione di finanziabilità, **pena la revoca del finanziamento,** salvo eventuali proroghe opportunamente motivate e autorizzate dal GAL;

n) realizzare l'intervento in modo conforme rispetto alle finalità delle misura e coerente con il progetto approvato;

o) conservare a disposizione degli uffici del GAL, della Regione Marche, della Commissione Europea, nonché dei tecnici incaricati, la documentazione originale di spesa dei costi ammessi a contributo per i 5 anni successivi alla liquidazione del saldo del contributo;

p) consentire l'accesso in azienda e alla documentazione agli organi incaricati dei controlli, in ogni momento e senza restrizioni;

q) restituire, anche mediante compensazione con importi dovuti da parte degli Organismi Pagatori, le somme eventualmente percepite in eccesso quale aiuto, ovvero sanzioni amministrative, così come previsto dalle disposizioni e norme nazionali e comunitarie;

r) dare adeguata pubblicità al finanziamento pubblico, secondo gli obblighi riportati nell'Allegato III, Parte 1 punto 2 e Parte 2 punti 1 e 2 del Reg. di esecuzione (UE) n. 808/14. **(cfr paragafo. 7.6.1)**.

s) mantenere il requisito dell'accreditamento anche al momento dell'approvazione della graduatoria nonché per tutto il periodo di svolgimento dell'attività di cui al presente bando.

Inoltre, nel caso in cui il soggetto beneficiario sia un ente o un organismo di diritto pubblico, lo stesso si impegna ad osservare, per l'acquisizione di beni e servizi, le regole previste dalla specifica normativa di riferimento.

# **7.6.1 Disposizioni in materia di informazione e pubblicità<sup>12</sup>**

Tutte le azioni di formazione e di comunicazione, pena la non ammissibilità della relativa spesa, devono fare riferimento al sostegno del FEASR riportando:

a) la bandiera dell'Unione Europea, l'emblema della repubblica italiana, il logo della Regione Marche, il Logo del GAL Colli Esini San Vicino;

b) il riferimento al sostegno da parte del PSR Marche 2014-2020 con relativo emblema

c) il riferimento al sostegno da parte del PSL "Colli Esini San Vicino"

Durante **l'esecuzione di un'operazione ammessa a contributo** inoltre i beneficiari che dispongono di un sito web, debbono fornire sul sito una breve descrizione dell'operazione, compresi finalità e risultati ed evidenziando il sostegno finanziario ricevuto dall'Unione.

Ogni beneficiario è tenuto a mantenere il materiale di informazione e pubblicità per almeno un periodo di **cinque anni** successivi al pagamento finale.

In caso di inadempienza e di inosservanza delle prescrizioni e dei richiami dell'ufficio preposto ai controlli in merito agli obblighi di cui sopra, il beneficiario è passibile di revoca dell'assegnazione dei contributi con recupero dei fondi già percepiti.

Ai seguente indirizzo internet

http://www.regione.marche.it/Entra-in-Regione/Psr-Marche/Bandi/Beneficiari#3384\_Area-download http://www.regione.marche.it/Entra-in-Regione/Psr-Marche/Bandi/Beneficiari#3380\_Linee-guida

potranno essere scaricati tutte le indicazioni nonché i loghi e il materiale necessario per realizzare targhe, cartelli, ecc.

Le azioni informative e pubblicitarie devono essere realizzate in conformità a quanto riportato nell'Allegato III, Parte 1 punto 2 e Parte 2 punti 1 e 2 del Reg. di esecuzione (UE) n. 808/14; le spese relative sono eleggibili a cofinanziamento nella misura stabilita per le spese generali dell'operazione considerata, in quanto parte integrante dell'operazione cofinanziata.

 $\overline{a}$ <sup>12</sup> REGOLAMENTO DI ESECUZIONE (UE) N. 808/2014 DELLA COMMISSIONE del 17 luglio 2014 recante modalità di applicazione del regolamento (UE) n. 1305/2013 del Parlamento europeo e del Consiglio sul sostegno allo sviluppo rurale da parte del Fondo europeo agricolo per lo sviluppo rurale (FEASR) – Allegato III

# **7.7.Controlli e sanzioni.**

Fatta salva l'applicazione dell'art.  $63^{13}$  del Reg. UE 809/2014, in caso di mancato rispetto degli impegni ai quali è subordinata la concessione del contributo<sup>14</sup>, si applicano le riduzioni e le esclusioni disciplinate con **D.G.R. 1669/2018** "PSR 2014-2020. Individuazione violazioni e applicazione riduzioni ed esclusioni per inadempienze dei beneficiari. Misure non connesse alle superfici e agli animali. Revoca DGR n.1122 del 2.10.2017". Le irregolarità saranno segnalate alla PF Formazione e lavoro e coordinamento presidi territoriali di formazione e lavoro, responsabile dell'accreditamento.

# **7.8 Richieste di riesame e presentazione di ricorsi**

Avverso la comunicazione di esito istruttorio negativo o parzialmente negativo relativa alla domanda di variante e a quella di SALDO, il beneficiario può presentare alla CDR memorie scritte entro il termine perentorio indicato nella comunicazione.

La richiesta di riesame viene esaminata entro i quindici giorni successivi alla ricezione delle osservazioni. A seguito dell'emanazione del provvedimento definitivo, il beneficiario può presentare:

- ricorso presso il Tribunale Amministrativo Regionale delle Marche entro 60 gg. dal ricevimento della comunicazione (che decorrono dalla data di *"ricevuta di avvenuta consegna"* della pec in capo al GAL, che corrisponde alla data di consegna della pec nella casella di destinazione);

o, in alternativa,

- ricorso straordinario al Capo dello Stato entro 120 gg. dal ricevimento della comunicazione (che decorrono dalla data di *"ricevuta di avvenuta consegna"* della pec in capo al GAL, che corrisponde alla data di consegna della pec nella casella di destinazione).

I provvedimenti di decadenza totale o parziale sono impugnabili davanti al giudice ordinario sulla base delle norme stabilite dal Codice di procedura civile.

# **7.9 Informativa trattamento dati personali e pubblicità.**

Si informano i richiedenti che, in conformità al Regolamento 2016/679/UE (General Data Protection Regulation – GDPR), i dati personali ed aziendali indicati saranno oggetto di trattamento da parte del GAL "Colli Esini San Vicino" soc. cons. a r. l. o dei soggetti pubblici o privati a ciò autorizzati, con le modalità di seguito esplicitate.

Il Responsabile della Protezione dei dati sarà indicato nel sito del GAL.

La casella di posta elettronica, cui vanno indirizzate le questioni relative ai trattamenti di dati è info@colliesini.it.

Le finalità del trattamento cui sono destinati i dati personali sono le concessioni di contributi regionali, nazionali e comunitari ai sensi del PSR (Piano di Sviluppo Rurale) e la base giuridica del trattamento (ai sensi degli articoli 6 e/o 9 del Regolamento 2016/679/UE) è la Deliberazione Assemblea Legislativa regionale n. 46 del 14/02/2017.

I dati raccolti potranno essere trattati inoltre a fini di archiviazione (protocollo e conservazione documentale) nonché, in forma aggregata, a fini statistici.

I dati potranno essere/saranno comunicati ad AGEA Agenzia per le Erogazioni in Agricoltura con funzione di Organismo Pagatore per la Regione Marche e diffusi attraverso SIAN (Sistema Informativo Agricolo Nazionale) e SIAR (Sistema Informativo Agricolo Regionale) ai sensi del Protocollo di intesa tra AGEA OP e Regione Marche sottoscritto a maggio 2017 (Rep. Regionale contratti n. 227/2017);

 13 Articolo 63 Revoca parziale o totale del sostegno e sanzioni amministrative . I pagamenti sono calcolati in funzione degli importi risultati ammissibili nel corso dei controlli amministrativi di cui all'articolo 48.

<sup>14</sup> L'autorità competente esamina la domanda di pagamento ricevuta dal beneficiario e stabilisce gli importi ammissibili al sostegno. Essa determina: a) l'importo cui il beneficiario ha diritto sulla base della domanda di pagamento e della decisione di sovvenzione;

b) l'importo cui il beneficiario ha diritto dopo un esame dell'ammissibilità delle spese riportate nelle domanda di pagamento.

Se l'importo stabilito in applicazione del secondo comma, lettera a), supera l'importo stabilito in applicazione della lettera b) dello stesso comma di più del 10%, si applica una sanzione amministrativa all'importo stabilito ai sensi della lettera b). L'importo della sanzione corrisponde alla differenza tra questi due importi, ma non va oltre la revoca totale del sostegno.

Tuttavia, non si applicano sanzioni se il beneficiario può dimostrare in modo soddisfacente all'autorità competente di non essere responsabile dell'inclusione dell'importo non ammissibile o se l'autorità competente accerta altrimenti che l'interessato non è responsabile. 2. La sanzione amministrativa di cui al paragrafo 1 si applica, mutatis mutandis, alle spese non ammissibili rilevate durante i controlli in loco di cui all'articolo 49. In tal caso la spesa controllata è la spesa cumulata sostenuta per l'operazione di cui trattasi. Ciò lascia impregiudicati i risultati dei precedenti controlli in loco delle operazioni in questione.

Il periodo di conservazione, ai sensi dell'articolo 5, par. 1, lett. e) del Regolamento 2016/679/UE, è determinato, ed è il tempo stabilito, per fini di archiviazione (protocollo e conservazione documentale), dai regolamenti per la gestione procedimentale e documentale e da leggi e regolamenti in materia.

Ai richiedenti competono i diritti previsti dal Regolamento 2016/679/UE e, in particolare, l'accesso ai dati personali, la rettifica o, ricorrendone gli estremi, la cancellazione o la limitazione del trattamento, i richiedenti possono inoltre opporsi al loro trattamento; è possibile inoltre esercitare il diritto alla portabilità dei dati.

Ai sensi dell'articolo 77 del Regolamento 2016/679/UE, è possibile proporre reclamo al Garante per la protezione dei dati personali con sede a Roma.

Il conferimento dei dati discende da un obbligo legale.

Il richiedente ha l'obbligo di fornire i dati personali. In mancanza di tali dati personali non sarà possibile procedere all'istruttoria della domanda presentata.

Il responsabile del trattamento è il Presidente/legale rappresentante del predetto GAL in qualità di soggetto responsabile dell'attuazione del PSL "Colli Esini San Vicino" presso cui possono essere esercitati i diritti previsti dalla normativa in materia.

Apiro, lì 15.1.2019 Il Presidente – Riccardo Maderloni

RICCARDO MADERLONI Firmato digitalmente da RICCARDO MADERLONI<br>ND: c=IT, o=Regione Marche/01168210423, ou=Actalis, title=Ruolo,<br>sn=MADERLONI, givenName=RICCARDO,<br>s<u>erial</u>Number=IT:MDRRCR48C21A271A, cn=RICCARDO MADERLONI,<br>dnQualifie=RegioneMar

#### **Allegato 1 - Schema "Scheda di adesione"**

#### **(destinatario della formazione) (Dichiarazione sostitutiva ai sensi art. 47, D.P.R. n.445 del 28 dicembre 2000)**

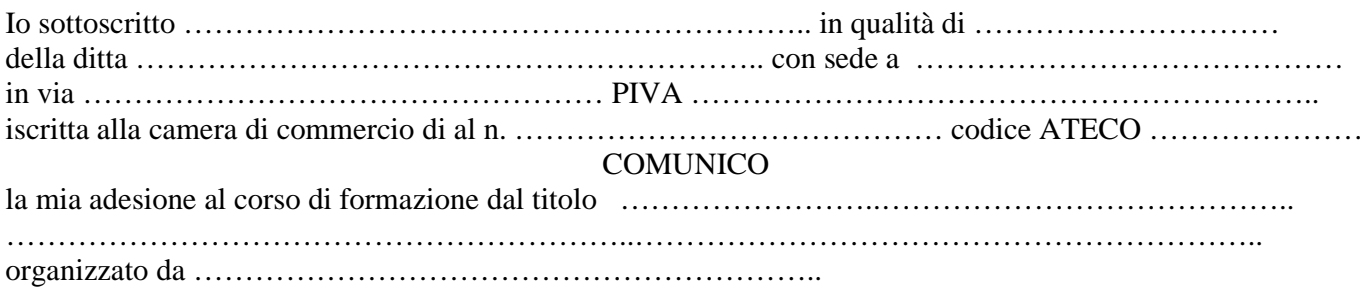

Per i corsi di formazione rivolti alle microimprese, piccole e medie ai sensi dell'articolo 47 del Reg 702/2014 (cfr paragrafo 5.4.1.) deve essere anche dichiarato:

- di non essere soggette all'applicazione dell'articolo 1, paragrafo 5, del Reg. (UE) n. 702/2014 così come previsto dalla "clausola Deggendorf", che vieta l'erogazione di aiuti di Stato ad imprese che debbano restituire precedenti aiuti giudicati illegali ed incompatibili dalla Commissione.

**oppure** allega la dichiarazione del legale rappresentate dell'impresa di cui è dipendente.

Firma

\_\_\_\_\_\_\_\_\_\_\_\_\_\_\_\_\_\_\_\_\_\_\_\_\_\_\_\_\_\_\_\_\_\_\_\_\_ La firma è autenticata a norma dell'art. 38 DPR 445/2000 con la presentazione di copia fotostatica non autenticata di un documento di identità del sottoscrittore che deve essere allegata.

#### **Allegato 2 - Schema "Curriculum"**

#### **1.** INFORMAZIONI PERSONALI

Nome e cognome Indirizzo (residenza o domicilio) Telefono data di nascita

# **2.** TITOLO DI STUDIO

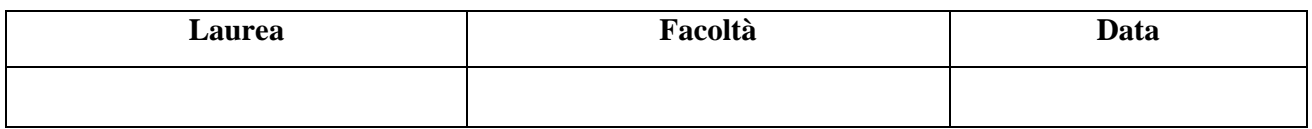

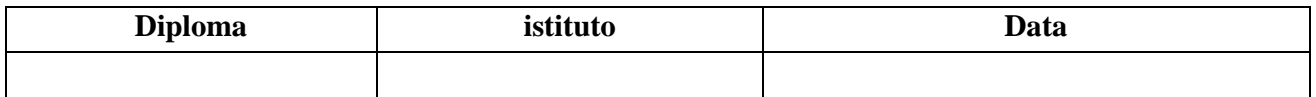

# 3. ESPERIENZA LAVORATIVA

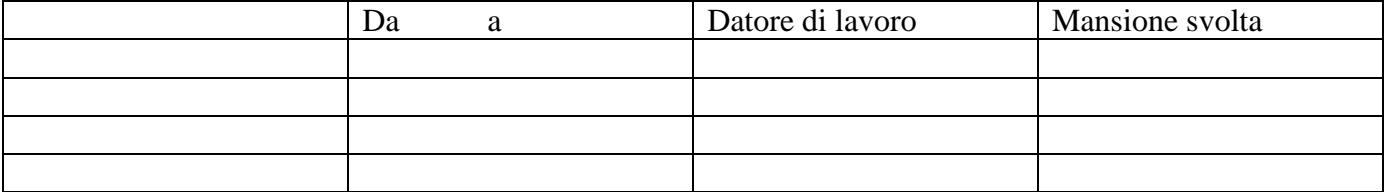

#### 4. FASCIA DI LIVELLO POSSEDUTA

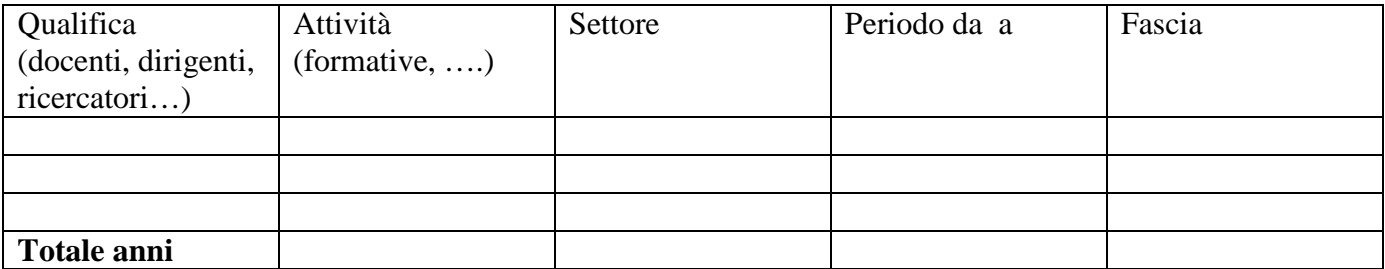

…………………….., lì ……………

 $\overline{a}$ 

Firma<sup>15</sup>

…………………………………………………….

<sup>&</sup>lt;sup>15</sup> La firma è autenticata a norma dell'art. 38 DPR 445/2000 con la presentazione di copia fotostatica non autenticata di un documento di identità, in corso di validità, del sottoscrittore che deve essere allegata. Se firmato digitalmente non necessita di documento di identità; viceversa, se sottoscritto, sì.

#### **Allegato 3 - Schema "Registro didattico"**

# INSERIRE I LOGHI

 http://www.regione.marche.it/Entra-in-Regione/Psr-Marche/Bandi/Beneficiari#3384\_Area-download http://www.regione.marche.it/Entra-in-Regione/Psr-Marche/Bandi/Beneficiari#3380\_Linee-guida

### REGISTRO DIDATTICO PSL "COLLI ESINI SAN VICINO" 2014-2020

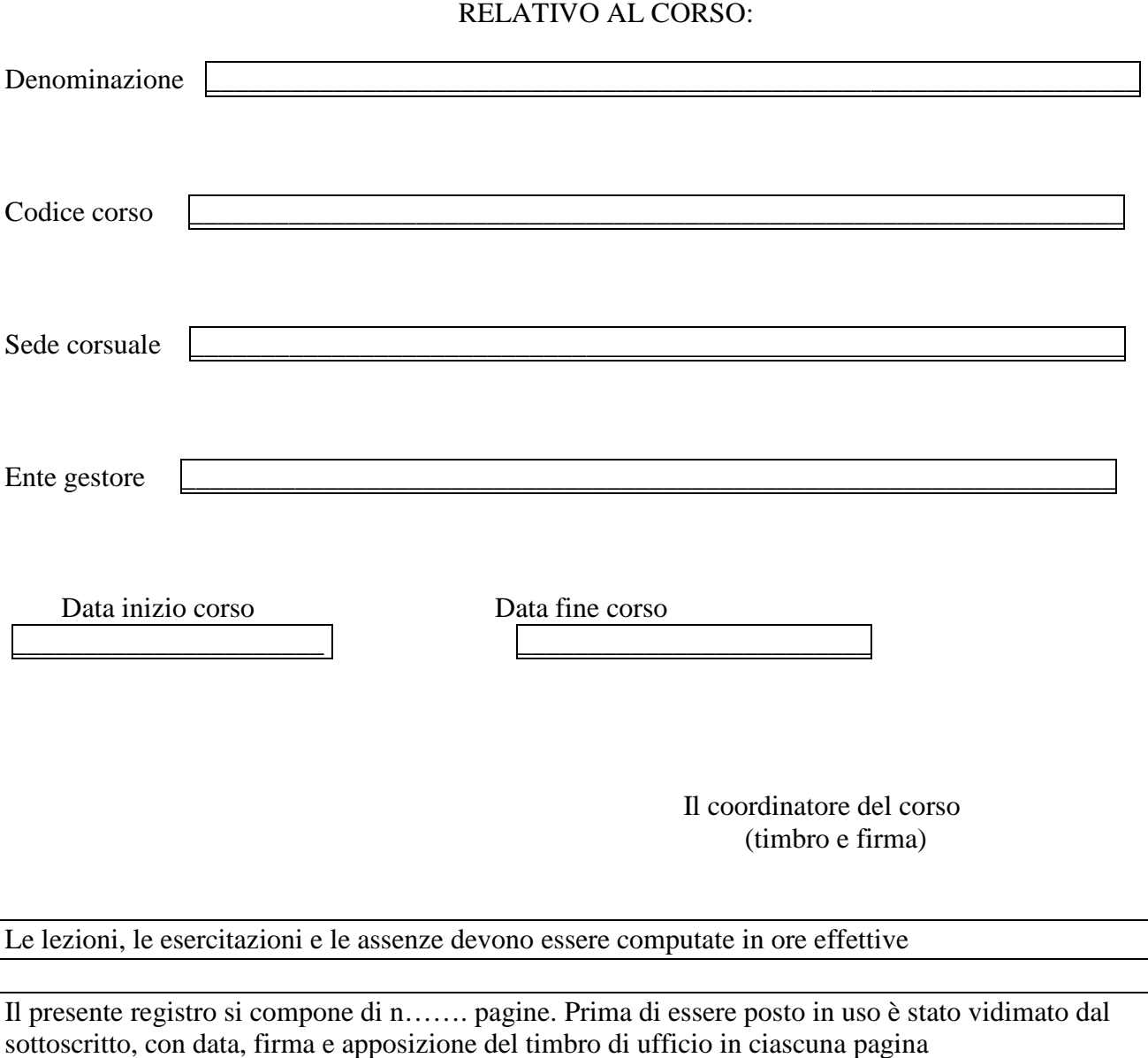

**Luogo e data** 

**IL FUNZIONARIO RESPONSABILE** 

# Data

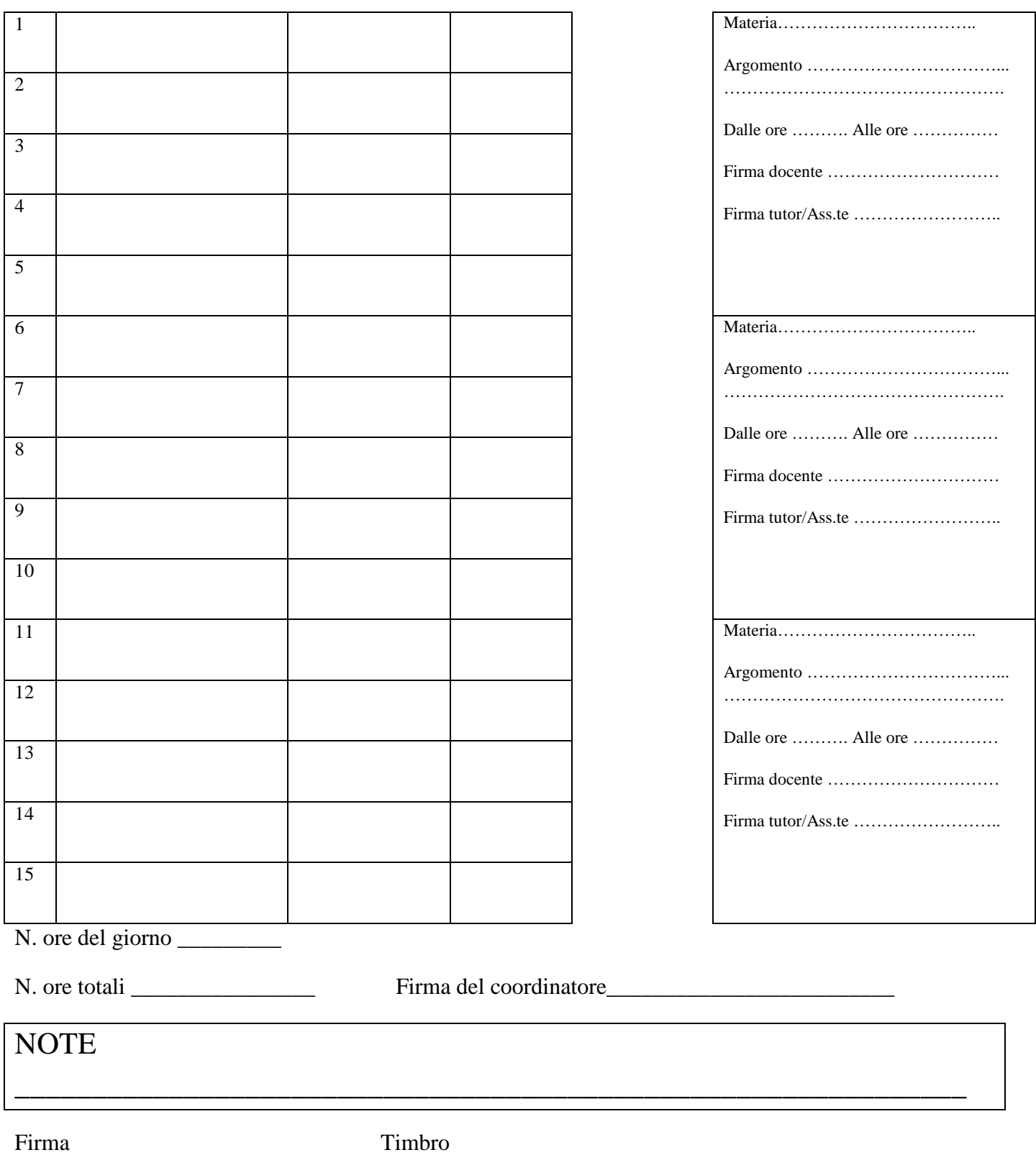

………………………………… ……………………

Pagina…. di………..

#### **Allegato 4 – Schema "Questionario di gradimento"**

#### INSERIRE I LOHI

http://www.regione.marche.it/Entra-in-Regione/Psr-Marche/Bandi/Beneficiari#3384\_Area-download http://www.regione.marche.it/Entra-in-Regione/Psr-Marche/Bandi/Beneficiari#3380\_Linee-guida

> ٦ Ente di formazione accreditato ………………………………… Corso di formazione: …………………………………

# **QUESTIONARIO DI GRADIMENTO – PRE**

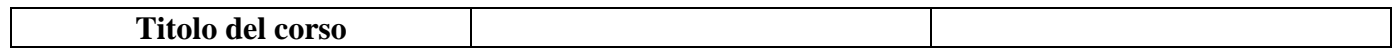

#### **Interesse rispetto ai temi in programma**

(scala di riferimento: 1= nessun interesse; 5=massimo interesse)

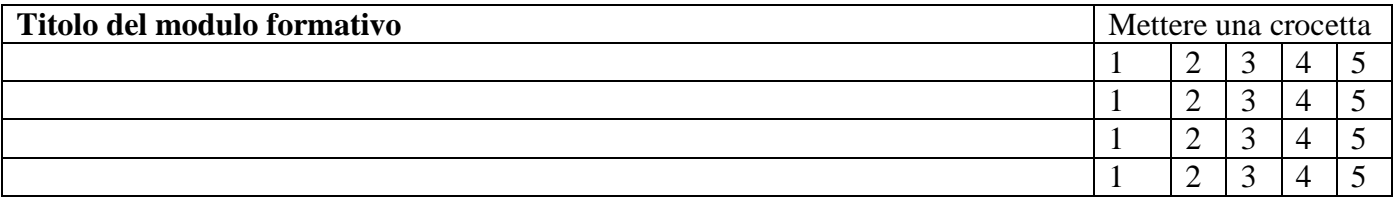

#### **Autovalutazione delle conoscenze e delle competenze in ingresso al corso**

(scala di riferimento: 1= nessuna padronanza; 5=massima padronanza)

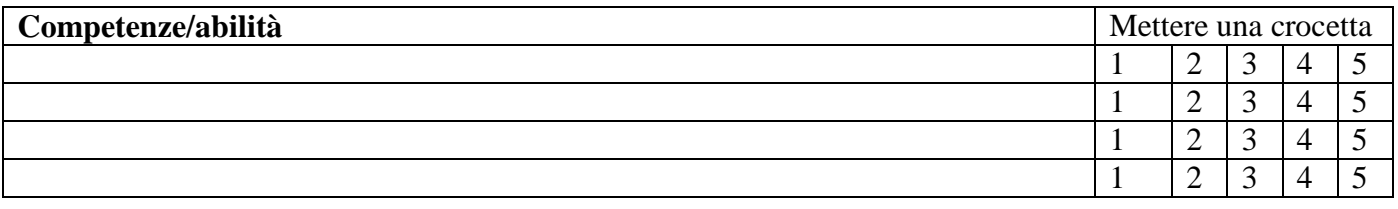

(scala di riferimento: 1= nessuna padronanza; 5=massima padronanza)

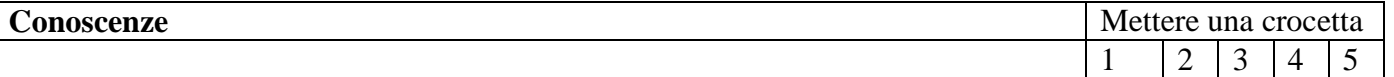

**-----------------------------------fine prima parte ---------------------------------------------------------** 

# **QUESTIONARIO DI REAZIONE – POST**

La presente sezione del questionario va compilata a conclusione dell'attività formativa **Interesse rispetto ai temi trattati**  (scala di riferimento: 1= nessun interesse; 5=massimo interesse)

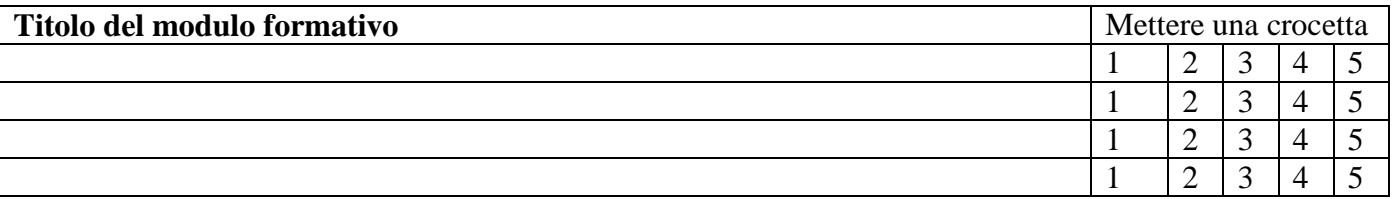

#### **Percezione su conseguimento degli obiettivi**

Le chiediamo di indicare il livello di padronanza che lei ritiene di aver raggiunto dopo il corso relativamente alle competenze e comportamenti professionali, dichiarati come obiettivi del corso (scala di riferimento: 1= nessuna padronanza; 5=massima padronanza)

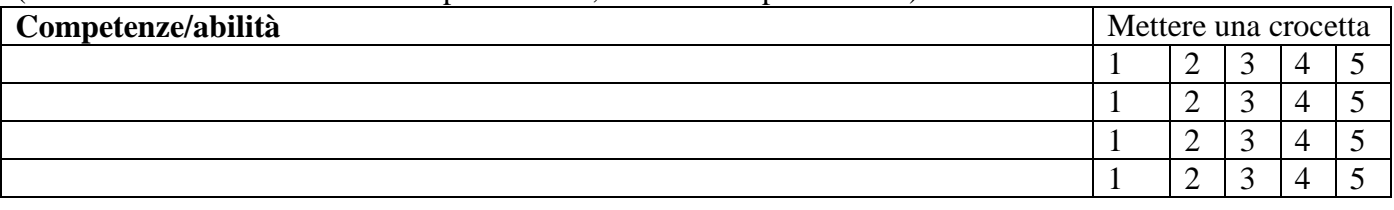

(scala di riferimento: 1= nessuna padronanza; 5=massima padronanza)

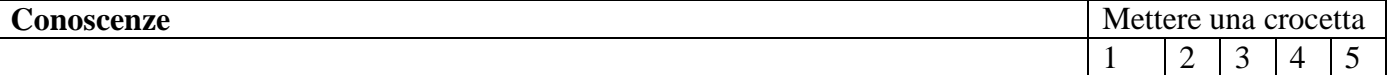

#### **Percezione efficacia didattica corso**

Indicare il livello di efficacia delle attività svolte in aula e dei metodi didattici sperimentati. (scala di riferimento: 1= nessuna efficacia; 5=massima efficacia)

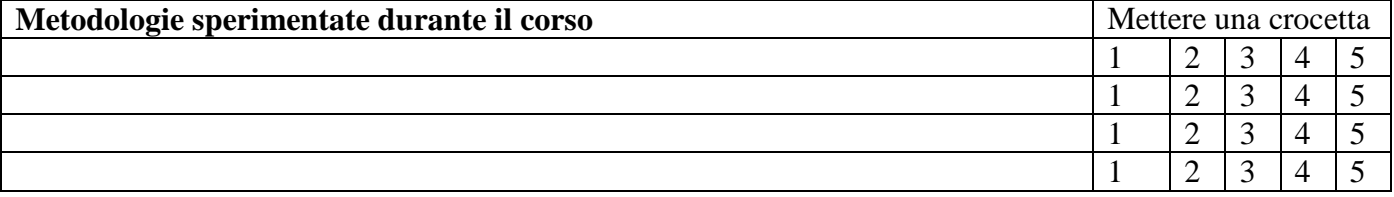

#### **Percezione sull'efficacia del docente**

Le chiediamo di indicare il livello di efficacia del docente (scala di riferimento: 1= nessuna efficacia; 5=massima efficacia)

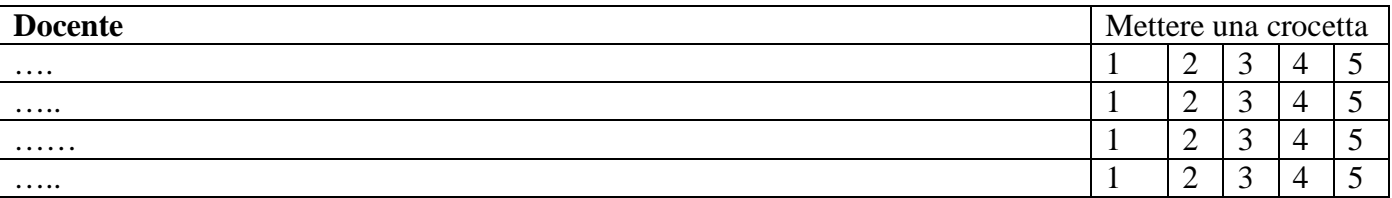

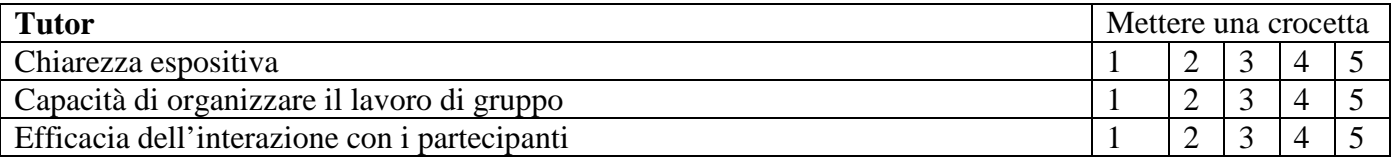

### **Percezione sull'utilità professionale del Corso**

Le chiediamo quanto sia utile nel lavoro che svolge quanto appreso nel corso (scala di riferimento: 1= nessuna utilità professionale; 5=massima utilità professionale)

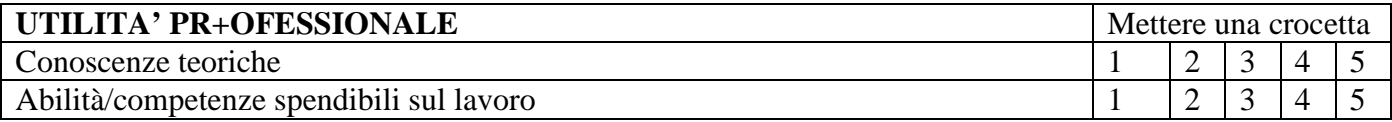

#### **Soddisfazione rispetto alle soluzioni organizzative e logistiche**

(scala di riferimento: 1= nessuna soddisfazione; 5=massima soddisfazione)

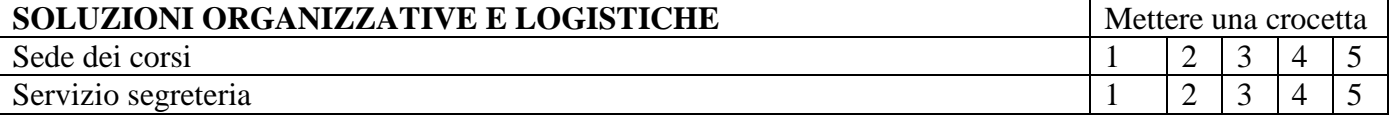

#### **Struttura del corso** (scala di riferimento: 1= nessuna efficacia; 5=massima efficacia)

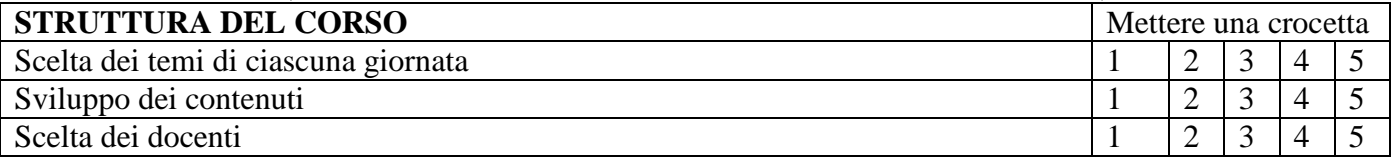

#### **Analisi delle esigenze di formazione**

Nell'ambito dei temi trattati quale/i di questi necessita di ulteriore approfondimento? Esprima degli eventuali suggerimenti

# **Problemi e suggerimenti da segnalare per migliorare la prossima edizione del Corso**

(Dovendo riproporre un corso analogo ai suoi colleghi, individuare le modifiche che si suggeriscono in termini di contenuti, modalità organizzative, svolgimento delle attività, dei tempi e quant'altro si ritiene opportuno).

#### **Allegato 5 Schema "Attestato di frequenza"**

Logo/denominazione Soggetto attuatore INSERIRE I LOHI http://www.regione.marche.it/Entra-in-Regione/Psr-Marche/Bandi/Beneficiari#3384\_Area-downloadhttp://www.regione.marche.it/Entra-in-Regione/Psr-Marche/Bandi/Beneficiari#3380\_Linee-guida

# ATTESTATO DI FREQUENZA

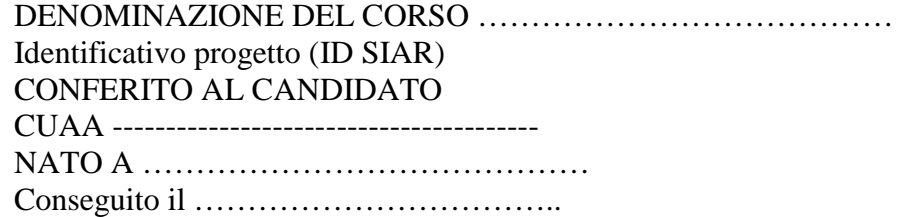

 $\overline{\phantom{a}}$  ,  $\overline{\phantom{a}}$  ,  $\overline{\phantom{a}}$ 

ENTE O STRUTTURA FORMATIVA SEDE

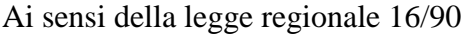

L'ORGANISMO ATTUATORE Il PRESIDENTE DELLA G.R.

(Timbro e firma)\_\_\_\_\_\_\_\_\_\_\_\_\_\_\_\_\_\_\_\_\_\_\_\_\_\_\_ \_\_\_\_\_\_\_\_\_\_\_\_\_\_\_\_\_\_\_\_\_\_\_\_\_\_\_\_\_\_\_\_\_\_\_\_

In bollo a norma di legge

1. Denominazione del corso

2. Profilo professionale di riferimento

3. Durata del corso (ore)

4. Requisiti di accesso

5. Contenuti del corso

6. Tipo di prove di valutazione finale □Colloquio □Prove scritte □Prova pratica o simulazione □altro

7. Annotazioni integrative \_\_\_\_\_\_\_\_\_\_\_\_\_\_\_\_\_\_\_\_\_

**Allegato 6.1 – Schema "Rendicontazione dei costi sostenuti per il personale dipendente"** 

ENTE ACCREDITATO ID PROGETTO

 $Cognome e none$   $\Box$ 

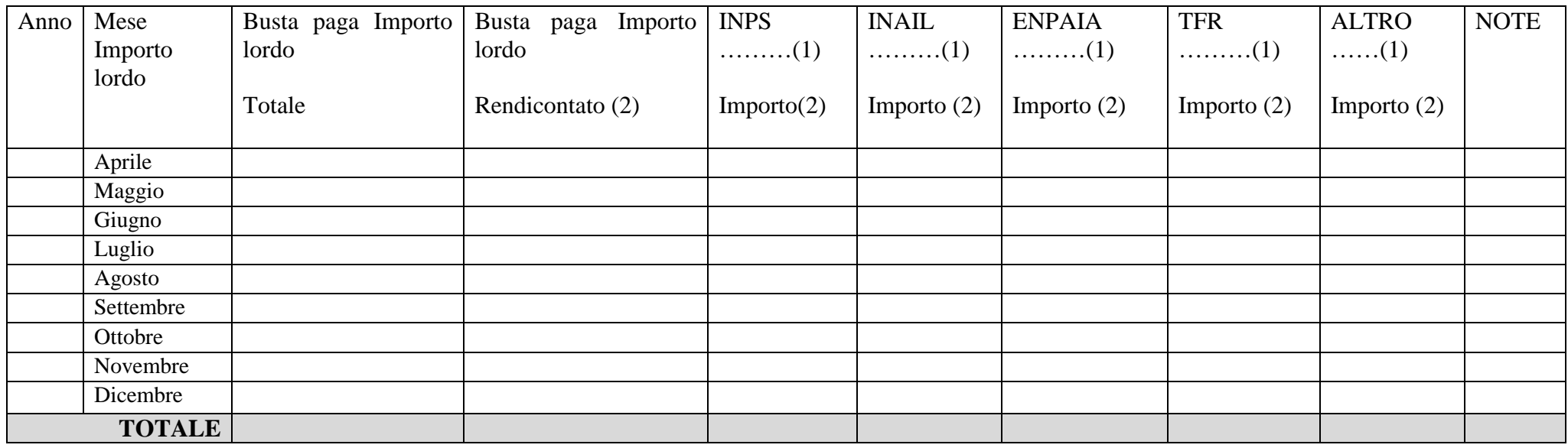

(1) Specificare sinteticamente le modalità di calcolo delle voci:

(2) L'importo riportato deve essere già stato calcolato per la percentuale di competenza del progetto, indicando il valore di quest'ultima.

 Deve essere compilato un modello per ogni tecnico di ogni soggetto attuatore e partner impiegato in ogni classe di costo di cu al riepilogo generale, oltre che per il coordinatore del progetto.

 $\overline{\phantom{a}}$  , and the contract of the contract of the contract of the contract of the contract of the contract of the contract of the contract of the contract of the contract of the contract of the contract of the contrac

\_\_\_\_\_\_\_\_\_\_\_\_\_\_\_\_\_\_\_, lì \_\_\_\_\_\_\_\_\_\_\_\_\_ Timbro del soggetto attuatore e firma del responsabile legale

### **Allegato 6.2 – Schema "Rendicontazione dei costi sostenuti per il personale non dipendente"**

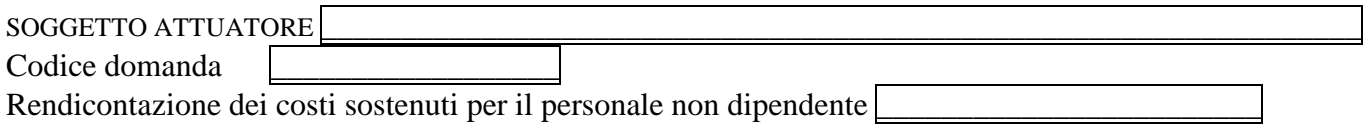

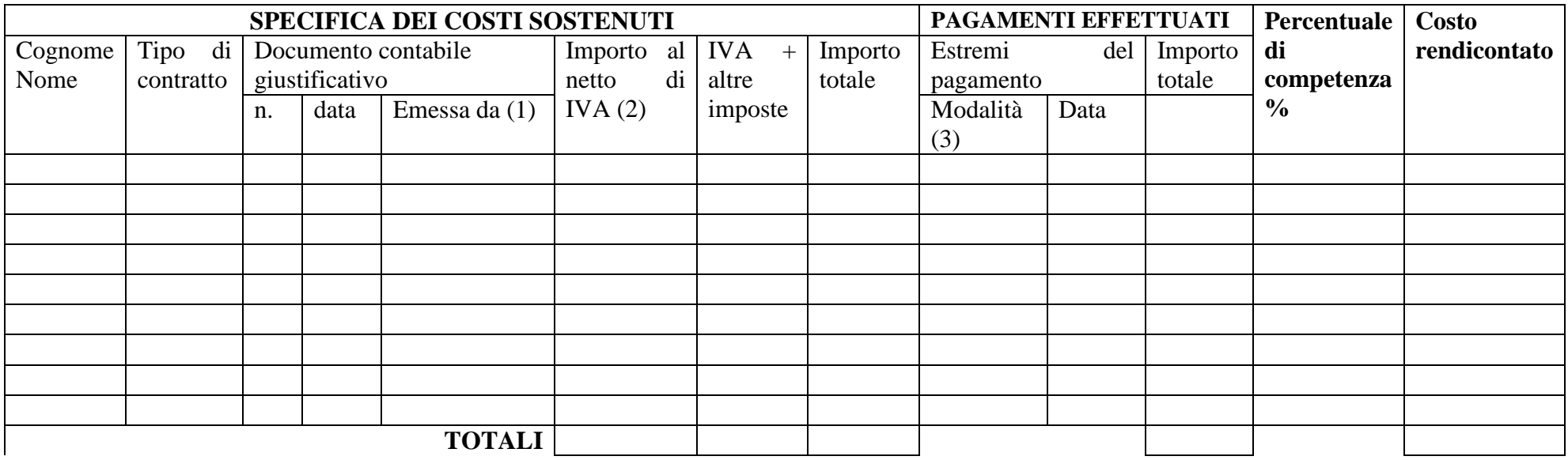

 $\overline{\phantom{a}}$  , and the contract of the contract of the contract of the contract of the contract of the contract of the contract of the contract of the contract of the contract of the contract of the contract of the contrac

(1) Va indicato il professionista

(2) Importo complessivo della ritenuta d'acconto se dovuta

(3) Indicare se bonifico bancario (BB), assegno bancario (AB), bollettino postale (BP).

\_\_\_\_\_\_\_\_\_\_\_\_\_\_\_\_\_\_\_, lì \_\_\_\_\_\_\_\_\_\_\_\_\_ Timbro del soggetto attuatore e firma del responsabile legale

**Allegato 7 – "Rendicontazione delle spese sostenute"** 

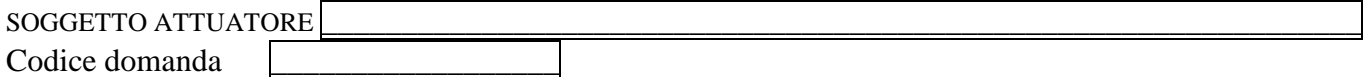

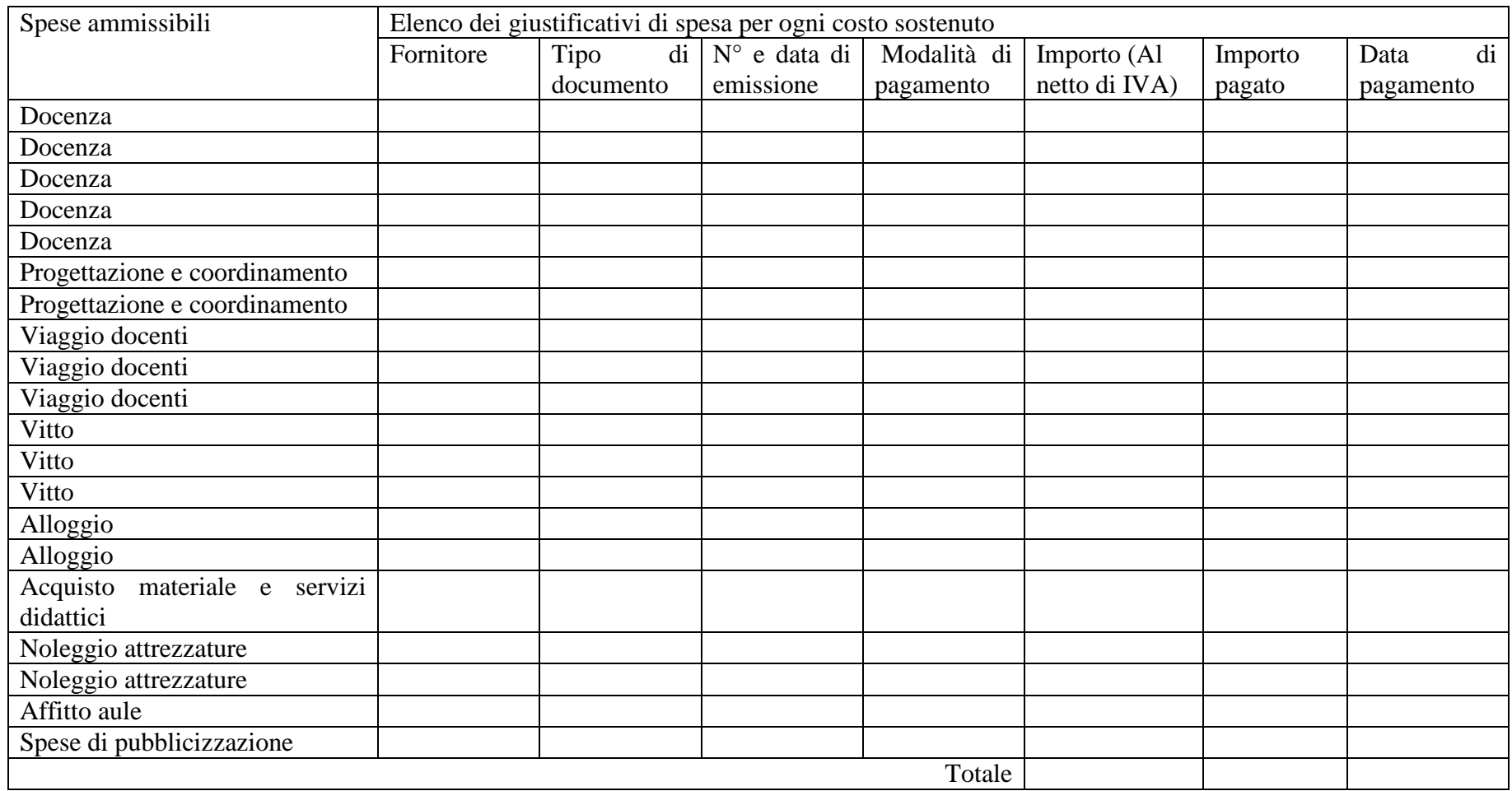

 $\overline{\phantom{a}}$  , and the contract of the contract of the contract of the contract of the contract of the contract of the contract of the contract of the contract of the contract of the contract of the contract of the contrac

\_\_\_\_\_\_\_\_\_\_\_\_\_\_\_\_\_\_\_, lì \_\_\_\_\_\_\_\_\_\_\_\_\_ Timbro del soggetto attuatore e firma del responsabile legale

# **Allegato 8 - Schema "Distribuzione materiale didattico"**

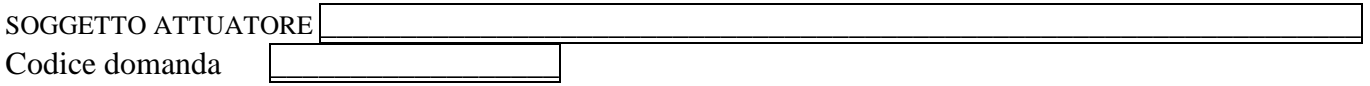

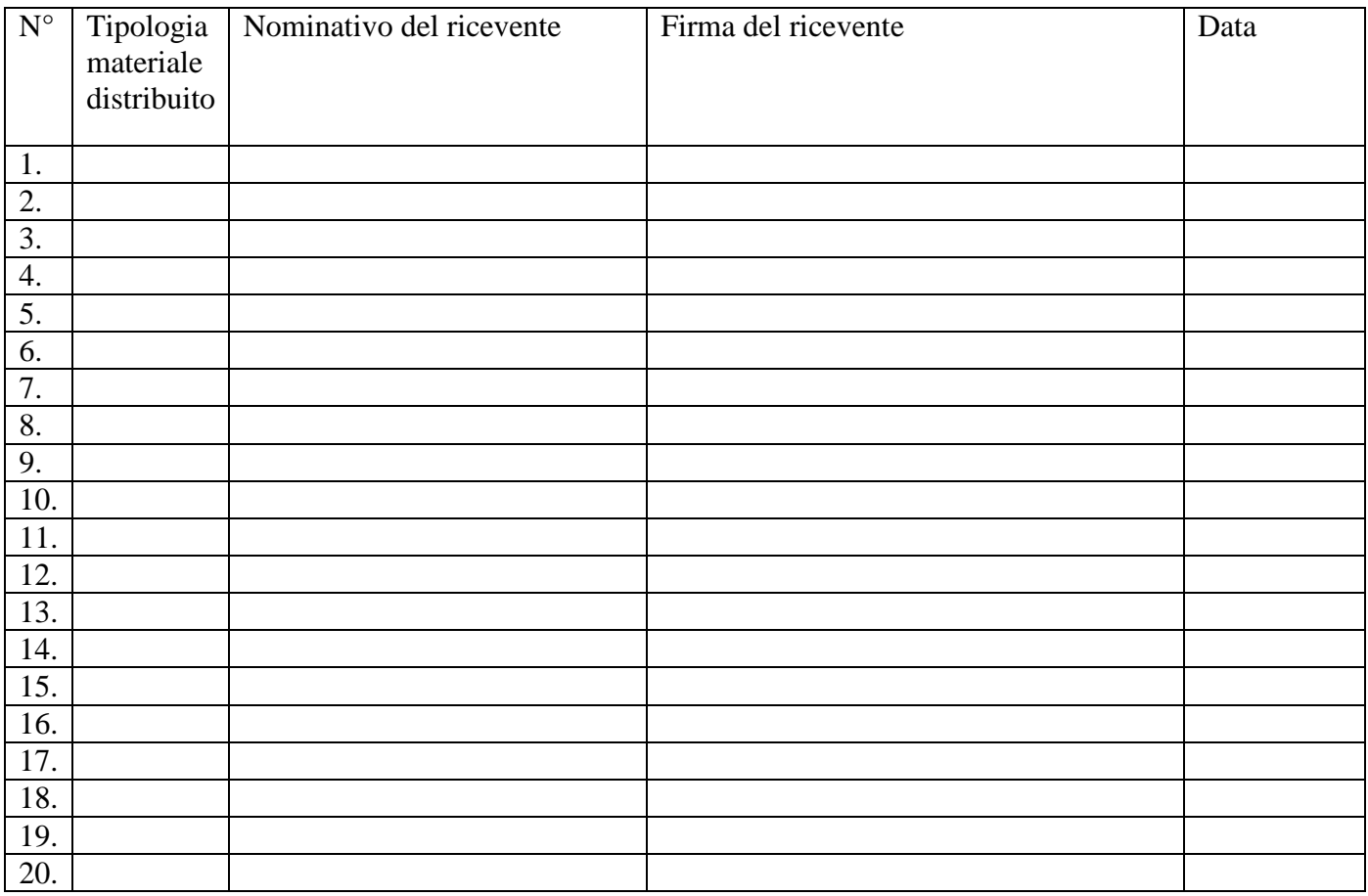

 $\overline{\phantom{a}}$  ,  $\overline{\phantom{a}}$  ,  $\overline{\phantom{a}}$ 

\_\_\_\_\_\_\_\_\_\_\_\_\_\_\_\_\_\_\_, lì \_\_\_\_\_\_\_\_\_\_\_\_\_

Timbro del soggetto attuatore e firma del responsabile legale

#### **Allegato 9 – Modello "Dichiarazione sostitutiva atto di notorietà"**

Id domanda

DICHIARAZIONE SOSTITUTIVA DELL'ATTO DI NOTORIETÀ (Art. 47 del D.P.R. 28/12/2000, n. 445)

Il/La sottoscritto/a \_\_\_\_\_\_\_\_\_\_\_\_\_\_\_\_\_\_\_\_\_\_\_\_\_\_\_\_\_\_\_\_\_\_\_\_\_\_\_\_\_\_\_\_\_\_\_\_ codice fiscale \_\_\_\_\_\_\_\_\_\_\_\_\_\_\_\_\_\_\_\_\_\_\_\_\_\_ in qualità di  $\qquad$ con sede a \_\_\_\_\_\_\_\_\_\_\_\_\_\_\_\_\_\_\_\_\_\_\_\_\_\_\_\_\_\_\_\_\_\_\_\_\_\_ P. IVA \_\_\_\_\_\_\_\_\_\_\_\_\_\_\_\_\_\_\_\_\_\_\_\_\_\_\_\_\_\_\_\_\_\_\_\_\_\_ iscritta alla Camera di Comemrcio al n.\_\_\_\_\_\_\_\_\_\_\_\_\_\_\_\_\_\_\_\_\_\_\_\_\_\_\_\_\_\_\_\_\_ Codice ATECO \_\_\_\_\_\_\_\_\_\_\_\_\_\_\_\_\_\_\_\_\_\_\_

In riferimento alla domanda di sostegno ID. \_\_\_\_\_\_\_\_\_\_\_\_\_\_\_\_\_\_\_\_\_

**DICHIARA** 

- di non aver chiesto ed ottenuto altro finanziamento pubblico per il medesimo Progetto formativo.

Dichiara altresì:

- di essere a conoscenza delle sanzioni penali previste in caso di dichiarazione mendace o contenente dati non veritieri, previste dagli artt. 75 e 76 del D.P.R. 445/2000.

Firma Legale rappresentante

#### **Allegato 10 – Schema "Descrizione stage – Modulo generale"**

PIANO DI SVILUPPO LOCALE 2014-2020 - BANDO MISURA 19.2.1.1B Azioni formative per gestori del territorio, operatori economici e PMI nelle aree rurali - Sottomisura b) Avviso Pubblico per la presentazione di Progetti di formazione avanzata/extracurriculare, stage, inserimento in azienda, contaminazione intersettoriale.

#### **DESCRIZIONE STAGE – MODULO GENERALE (da allegare alla proposta progettuale).**

"Da replicare tante volte quanti sono i "progetti stage" previsti Numero di allievi coinvolti: \_\_\_\_\_\_\_\_\_\_\_\_\_\_\_\_\_\_\_ Durata (in ore): \_\_\_\_\_\_\_\_\_\_\_\_\_\_\_\_\_\_\_\_\_\_\_\_\_\_\_\_

Corso di formazione di riferimento:

#### **Soggetto ospitante:**

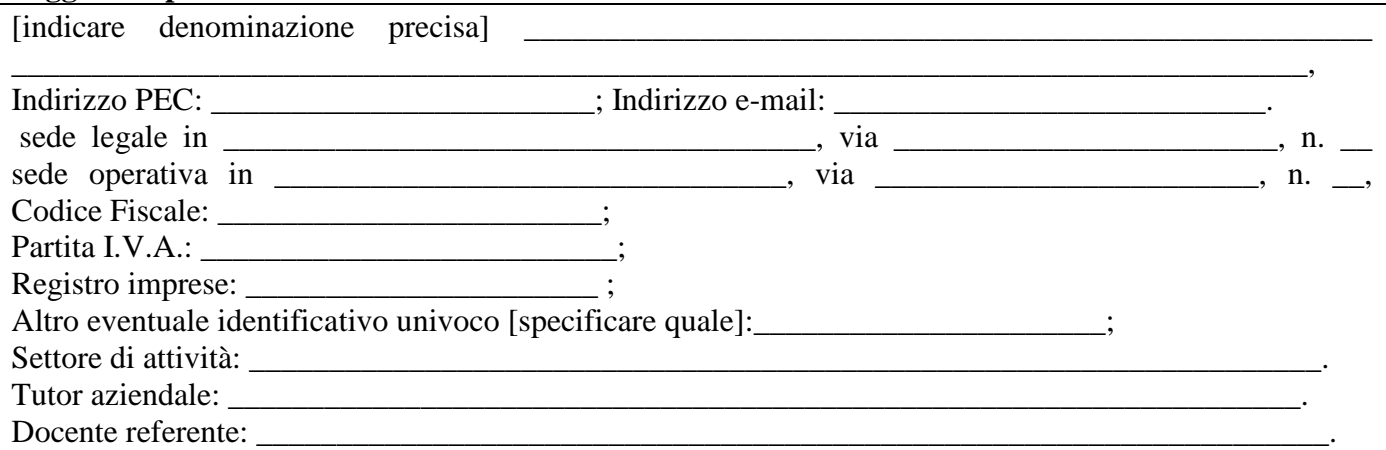

#### **Descrizione del progetto da realizzare all'interno dello stage:**

[Descrivere contenuti e struttura dello stage,la modalità di svolgimento (indicare se in unica soluzione o in momenti diversi) evidenziando gli aspetti di maggiore coerenza rispetto alle finalità dell'Avviso pubblico - Utilizzare al massimo 5.000 caratteri, spazi inclusi]

#### **Obiettivi da raggiungere:**

[Descrivere quali obiettivi si intende perseguire con lo stage, evidenziando gli aspetti di maggiore coerenza rispetto alle finalità dell'Avviso pubblico,. Indicare altresì le modalità e la frequenza delle verifiche dello stato di avanzamento del progetto. Utilizzare al massimo 5.000 caratteri, spazi inclusi]

Timbro e firma del legale rappresentante del

\_\_\_\_\_\_\_\_\_\_\_\_\_\_\_\_\_\_\_\_\_\_\_\_\_\_\_\_\_\_\_

Soggetto attuatore Timbro e firma del legale rappresentante del soggetto ospitante lo stage

\_\_\_\_\_\_\_\_\_\_\_\_\_\_\_\_\_\_\_\_\_\_\_\_\_\_\_\_\_\_\_

Allegare:

<sup>-</sup> copia, chiara e leggibile, del documento di riconoscimento dei firmatari, ai sensi del DPR n. 445/2000;

<sup>-</sup> eventuali atti che legittimano i firmatari alla sottoscrizione della dichiarazione in sostituzione dei legali rappresentanti.

#### **Allegato 11 – Schema "Descrizione stage – Modulo individuale"**

#### **DESCRIZIONE STAGE – INDIVIDUALE.**

PIANO DI SVILUPPO LOCALE 2014-2020 - BANDO MISURA 19.2.1.1B Azioni formative per gestori del territorio, operatori economici e PMI nelle aree rurali - Sottomisura b) Avviso Pubblico per la presentazione di Progetti di formazione avanzata/extracurriculare, stage, inserimento in azienda, contaminazione intersettoriale.

"Da replicare per ciascun allievo e da recapitare al GAL "Colli Esini San Vicino" almeno 8 giorni prima dell'inizio dello stage a cui si riferisce

Allievo (nome e cognome): \_\_\_\_\_\_\_\_\_\_\_\_\_\_\_\_\_\_\_ Durata (in ore): \_\_\_\_\_\_\_\_\_\_\_\_\_\_\_\_\_\_\_\_\_\_\_\_\_\_\_\_ Corso di formazione di riferimento: Sede dello stage (denominazione, localizzazione e l'attività prevalente del soggetto ospitante):

\_\_\_\_\_\_\_\_\_\_\_\_\_\_\_\_\_\_\_\_\_\_\_\_\_\_\_\_\_\_\_\_\_\_\_\_\_\_\_\_\_\_\_\_\_\_\_\_\_\_\_\_\_\_\_\_\_\_\_\_\_\_\_\_\_\_\_\_\_\_\_\_\_\_\_\_\_\_\_\_\_\_\_\_\_ \_\_\_\_\_\_\_\_\_\_\_\_\_\_\_\_\_\_\_\_\_\_\_\_\_\_\_\_\_\_\_\_\_\_\_\_\_\_\_\_\_\_\_\_\_\_\_\_\_\_\_\_\_\_\_\_\_\_\_\_\_\_\_\_\_\_\_\_\_\_\_\_\_\_\_\_\_\_\_\_\_\_\_\_\_ \_\_\_\_\_\_\_\_\_\_\_\_\_\_\_\_\_\_\_\_\_\_\_\_\_\_\_\_\_\_\_\_\_\_\_\_\_\_\_\_\_\_\_\_\_\_\_\_\_\_\_\_\_\_\_\_\_\_\_\_\_\_\_\_\_\_\_\_\_\_\_\_\_\_\_\_\_\_\_\_\_\_\_\_

\_\_\_\_\_\_\_\_\_\_\_\_\_\_\_\_\_\_\_\_\_\_\_\_\_\_\_\_\_\_\_\_\_\_\_\_\_\_\_\_\_\_\_\_\_\_\_\_\_\_\_\_\_\_\_\_\_\_\_\_\_\_\_\_\_\_\_\_\_\_\_\_\_\_\_\_\_\_\_\_\_\_\_\_\_ \_\_\_\_\_\_\_\_\_\_\_\_\_\_\_\_\_\_\_\_\_\_\_\_\_\_\_\_\_\_\_\_\_\_\_\_\_\_\_\_\_\_\_\_\_\_\_\_\_\_\_\_\_\_\_\_\_\_\_\_\_\_\_\_\_\_\_\_\_\_\_\_\_\_\_\_\_\_\_\_\_\_\_\_\_ \_\_\_\_\_\_\_\_\_\_\_\_\_\_\_\_\_\_\_\_\_\_\_\_\_\_\_\_\_\_\_\_\_\_\_\_\_\_\_\_\_\_\_\_\_\_\_\_\_\_\_\_\_\_\_\_\_\_\_\_\_\_\_\_\_\_\_\_\_\_\_\_\_\_\_\_\_\_\_\_\_\_\_\_\_

\_\_\_\_\_\_\_\_\_\_\_\_\_\_\_\_\_\_\_\_\_\_\_\_\_\_\_\_\_\_\_\_\_\_\_\_\_\_\_\_\_\_\_\_\_\_\_\_\_\_\_\_\_\_\_\_\_\_\_\_\_\_\_\_\_\_\_\_\_\_\_\_\_\_\_\_\_\_\_\_\_\_\_\_\_ \_\_\_\_\_\_\_\_\_\_\_\_\_\_\_\_\_\_\_\_\_\_\_\_\_\_\_\_\_\_\_\_\_\_\_\_\_\_\_\_\_\_\_\_\_\_\_\_\_\_\_\_\_\_\_\_\_\_\_\_\_\_\_\_\_\_\_\_\_\_\_\_\_\_\_\_\_\_\_\_\_\_\_\_\_ \_\_\_\_\_\_\_\_\_\_\_\_\_\_\_\_\_\_\_\_\_\_\_\_\_\_\_\_\_\_\_\_\_\_\_\_\_\_\_\_\_\_\_\_\_\_\_\_\_\_\_\_\_\_\_\_\_\_\_\_\_\_\_\_\_\_\_\_\_\_\_\_\_\_\_\_\_\_\_\_\_\_

\_\_\_\_\_\_\_\_\_\_\_\_\_\_\_\_\_\_\_\_\_\_\_\_\_\_\_\_\_\_\_\_\_\_\_\_\_\_\_\_\_\_\_\_\_\_\_\_\_\_\_\_\_\_\_\_\_\_\_\_\_\_\_\_\_\_\_\_\_\_\_\_\_\_\_\_\_\_\_\_\_\_\_\_\_ \_\_\_\_\_\_\_\_\_\_\_\_\_\_\_\_\_\_\_\_\_\_\_\_\_\_\_\_\_\_\_\_\_\_\_\_\_\_\_\_\_\_\_\_\_\_\_\_\_\_\_\_\_\_\_\_\_\_\_\_\_\_\_\_\_\_\_\_\_\_\_\_\_\_\_\_\_\_\_\_\_\_\_\_\_ \_\_\_\_\_\_\_\_\_\_\_\_\_\_\_\_\_\_\_\_\_\_\_\_\_\_\_\_\_\_\_\_\_\_\_\_\_\_\_\_\_\_\_\_\_\_\_\_\_\_\_\_\_\_\_\_\_\_\_\_\_\_\_\_\_\_\_\_\_\_\_\_\_\_\_\_\_\_\_\_\_\_

\_\_\_\_\_\_\_\_\_\_\_\_\_\_\_\_\_\_\_\_\_\_\_\_\_\_\_\_\_\_\_\_\_\_\_\_\_\_\_\_\_\_\_\_\_\_\_\_\_\_\_\_\_\_\_\_\_\_\_\_\_\_\_\_\_\_\_\_\_\_\_\_\_\_\_\_\_\_\_\_\_\_\_\_\_ \_\_\_\_\_\_\_\_\_\_\_\_\_\_\_\_\_\_\_\_\_\_\_\_\_\_\_\_\_\_\_\_\_\_\_\_\_\_\_\_\_\_\_\_\_\_\_\_\_\_\_\_\_\_\_\_\_\_\_\_\_\_\_\_\_\_\_\_\_\_\_\_\_\_\_\_\_\_\_\_\_\_\_\_\_

Tutor aziendale:

Docente referente:

Descrizione del progetto da realizzare all'interno dello stage:

Modalità di svolgimento (se in unica soluzione o in momenti diversi)

Obiettivi da raggiungere:

Modalità e frequenza delle verifiche dello stato di avanzamento del progetto:

Modalità di presentazione dei risultati finali:

\_\_\_\_\_\_\_\_\_\_\_\_\_\_\_\_\_\_\_\_\_\_\_\_\_\_\_\_\_\_\_\_\_\_\_\_\_\_

\_\_\_\_\_\_\_\_\_\_\_\_\_\_\_\_\_\_\_\_\_\_\_\_\_\_\_\_\_\_\_\_\_\_\_\_\_\_

\_\_\_\_\_\_\_\_\_\_\_\_\_\_\_\_\_\_\_\_\_\_\_\_\_\_\_\_\_\_\_\_\_\_\_\_\_\_\_\_\_\_\_\_\_\_\_\_\_\_\_\_\_\_\_\_\_\_\_\_\_\_\_\_\_\_\_\_\_\_\_\_\_\_\_\_\_\_\_\_\_\_\_\_\_ Locali rispondenti ai requisiti di agibilità ed idoneità autorizzati da Azienda sanitaria con un certificato igienico sanitario e in regola con quanto stabilito dalla normativa vigente in materia:

\_\_\_\_\_\_\_\_\_\_\_\_\_\_\_\_\_\_\_\_\_\_\_\_\_\_\_\_\_\_\_\_\_\_\_\_\_\_\_\_\_\_\_\_\_\_\_\_\_\_\_\_\_\_\_\_\_\_\_\_\_\_\_\_\_\_\_\_\_\_\_\_\_\_\_\_\_\_\_\_\_\_\_\_\_ \_\_\_\_\_\_\_\_\_\_\_\_\_\_\_\_\_\_\_\_\_\_\_\_\_\_\_\_\_\_\_\_\_\_\_\_\_\_\_\_\_\_\_\_\_\_\_\_\_\_\_\_\_\_\_\_\_\_\_\_\_\_\_\_\_\_\_\_\_\_\_\_\_\_\_\_\_\_\_\_\_\_\_\_\_

\_\_\_\_\_\_\_\_\_\_\_\_\_\_\_\_\_\_\_\_\_\_\_\_\_\_\_\_\_\_\_\_\_\_\_\_\_\_\_\_\_\_\_\_\_\_\_\_\_\_\_\_\_\_\_\_\_\_\_\_\_\_\_\_\_\_\_\_\_\_\_\_\_\_\_\_\_\_\_\_\_\_\_\_\_

Firma dell'allievo

Timbro e firma del legale rappresentante del Soggetto attuatore

Timbro e firma del legale rappresentante del Soggetto ospitante lo stage

Allegare:

<sup>-</sup> copia, chiara e leggibile, del documento di riconoscimento dei firmatari, ai sensi del DPR n. 445/2000;

<sup>-</sup> eventuali atti che legittimano i firmatari alla sottoscrizione della dichiarazione in sostituzione dei legali rappresentanti.

# **Allegato 12 – I Progetti Integrati Locali del GAL "Colli Esini San Vicino"**

# 1) **PIL "Paesaggi e civiltà del fare"**

**Comuni aderenti**: Fabriano, Matelica, Sassoferrato, Genga, Cerreto d'Esi.

**Comune Capofila**: Fabriano

**Tema progettuale:** Valorizzazione del capitale culturale dell'area, identificato nella sua vocazione imprenditoriale, per mettere a sistema attività produttive differenti (artigianato, manifattura, enogastronomia, produzioni hi-tech, ecc.) con il patrimonio storico, artistico e archeologico in un'ottica di brand territoriale.

**Facilitatore**: Alessandra Panzini (pil1.fabriano@gmail.com)

# **2) PIL "Le terre dell'accoglienza e qualità della vita"**

**Comuni aderenti**: Serra San Quirico, Montecarotto, Mergo, Rosora, Poggio San Marcello **Comune Capofila:** Serra San Quirico

**Tema progettuale**: Sviluppo di un turismo in linea con le aspettative dei residenti e dei potenziali clienti/ospiti, con riferimento ad un turista "senior" che privilegia soggiorni destagionalizzati, cultura, tipicità e qualità della vita.

**Facilitatore**: Lorenzo Pascali (pascali@hesis.it)

# **3) PIL "Distretto agroalimentare di qualità Valle del Misa"**

**Comuni aderenti:** Arcevia, Serra de' Conti, Barbara, Castelleone di Suasa.

**Comune Capofila:** Arcevia

**Tema progettuale**: In collaborazione con il Pil di Ostra, sviluppo di un sistema di imprese basato su una agricoltura di qualità che produca alimenti buoni e salubri, garantisca rispetto ambientale e valore sociale, facendo leva sulle vocazioni alla sostenibilità del territorio dell'Alta Valle del Misa. **Facilitatore:** Sandro Buatti (postapil@virgilio.it)

# **4) PIL "Teatro e tradizioni locali"**

**Comuni aderenti:** Maiolati Spontini, Castelplanio, Cupramontana, Monte Roberto, Castelbellino, San Paolo di Jesi

# **Comune Capofila:** Maiolati Spontini

**Tema progettuale:** sviluppo di una rete dei teatri e di attività culturali e creative connesse, con il sostegno alla nascita di imprese legate al mondo del teatro ed incentivo alla organizzazione di eventi ed attività imprenditoriali legate alle tradizioni culturali e all'enogastronomia locale.

**Facilitatore**: Floriana Priori (floriana.priori@gmail.com)

# **5) PIL "La cultura materiale".**

**Comuni aderenti:** Filottrano, Cingoli, Apiro, Staffolo, Santa Maria Nuova, Poggio San Vicino. **Comune Capofila:** Filottrano

**Tema progettuale**: Interventi per il rilancio della competitività del sistema economico locale mediante la modernizzazione, qualificazione e la diffusione delle eccellenze del territorio.

**Facilitatore**: Leonardo Virgili (leonardo.virgili@alice.it)

# **6)PIL "Tradizioni, produzioni e sapori di collina"**

**Comuni aderenti**: Ostra, Ostra Vetere, San Marcello, Belvedere Ostrense, Morro d'Alba. **Comune Capofila:** Ostra

**Tema progettuale:** valorizzazione del comparto agro-alimentare verso la creazione di un Distretto Agroalimentare di qualità (in connessione con il PIL di Arcevia) esaltando le tradizioni, le produzioni e i sapori del territorio come elemento di sviluppo turistico e culturale.

**Facilitatore:** Alessandro Azzolini (alessandro.azzolini2@gmail.com**)** 

#### **Allegato 13 – Modello "Dichiarazione sostitutiva atto di notorietà"**

Id domanda

#### **Dichiarazione sostitutiva di certificazione**

(art. 46 D.P.R.28 dicembre 2000 n. 445 )

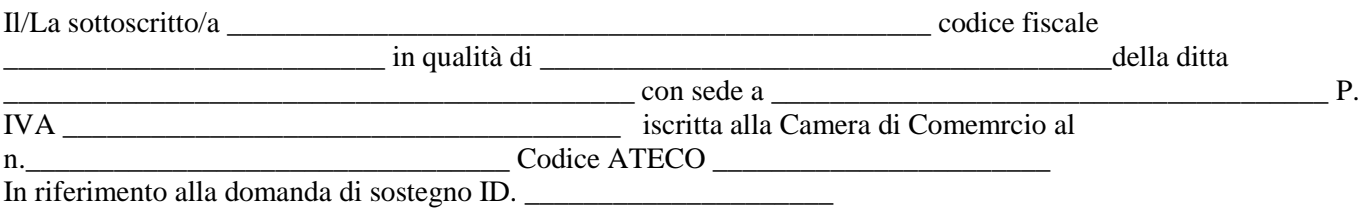

consapevole che chiunque rilascia dichiarazioni mendaci è punito ai sensi del codice penale e delle leggi speciali in materia, ai sensi e per gli effetti dell'art. 46 D.P.R. n. 445/2000

#### **DICHIARA**

- di essere stato accreditato dalla Regione Marche ai sensi della D.G.R. n. 2164/2001 (D.M. n. 166/2001 D.G.R. n. 62/2001 – Approvazione delle procedure operative in materia di accreditamento delle strutture formative della Regione Marche) con decreto n…………. del …….
- Di possedere un monte crediti ………………..

Il/La sottoscritto/a dichiara inoltre ai sensi del Regolamento 2016/679/UE di essere informato/a che i dati personali contenuti nella presente dichiarazione saranno trattati, unicamente per le finalità per le quali sono state acquisite.

Luogo,  $\Box$ 

 $\overline{a}$ 

Firma per esteso del dichiarante<sup>16</sup> \_\_\_\_\_\_\_\_\_\_\_\_\_\_\_\_\_\_\_\_\_\_\_\_\_\_\_\_\_\_\_\_\_\_

<sup>&</sup>lt;sup>16</sup> La firma non va autenticata, nè deve necessariamente avvenire alla presenza dell'impiegato dell'Ente che ha richiesto il certificato, ma va allegata fotocopia di un documento di identità.